## **ESCUELA SUPERIOR POLITÉCNICA DEL LITORAL**

**Facultad de Ciencias Sociales y Humanísticas**

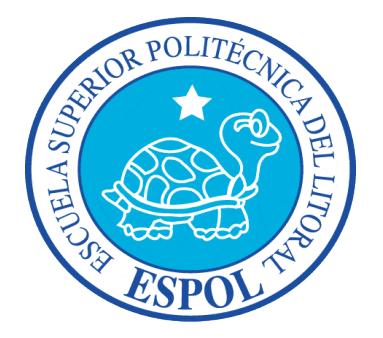

# **"ESTUDIO DE PORTAFOLIOS DE INVERSIÓN MANEJADOS POR ADMINISTRADORAS DE FONDOS LOCALES PARA PEQUEÑOS Y MEDIANOS INVERSIONISTAS"**

# **TRABAJO DE TITULACIÓN**

**Previa la obtención del Título de:**

## **MAGISTER EN FINANZAS**

**Presentado por:**

MANUEL EDUARDO VILLACRESES AMAT

**Guayaquil – Ecuador**

**2015**

### **AGRADECIMIENTO**

Mi total agradecimiento a mi familia y a Daniela, quienes en estos dos años soportaron y apoyaron mis noches de estudio y de deberes. Le agradezco también a mis compañeros de trabajo Walter Andrade, Wilter Vera y Diana Morales quienes me aconsejaron durante la elaboración de este trabajo de titulación.

Manuel Villacreses Amat

## **DEDICATORIA**

Este trabajo de titulación, así como todos mis logros se los dedico a mi mejor ejemplo de superación, de constancia, de trabajo, de emprendimiento. Eres el espejo en el que me quiero reflejar. Para ti mamá.

Manuel Villacreses Amat

## **TRIBUNAL DE GRADUACIÓN**

Ph.D Katia Rodríguez

Presidente del Tribunal de Trabajo de Titulación

M.Sc. Raúl Carpio Director del Trabajo

M.Sc. Miguel Ruiz M.Sc. Martha Aguilar

## **DECLARACIÓN EXPRESA**

**"**La responsabilidad del contenido de este Trabajo de Titulación, me corresponde exclusivamente; y el patrimonio intelectual de la misma a la **Escuela Superior Politécnica del Litoral**".

Manuel Eduardo Villacreses Amat

# **ÍNDICE GENERAL**

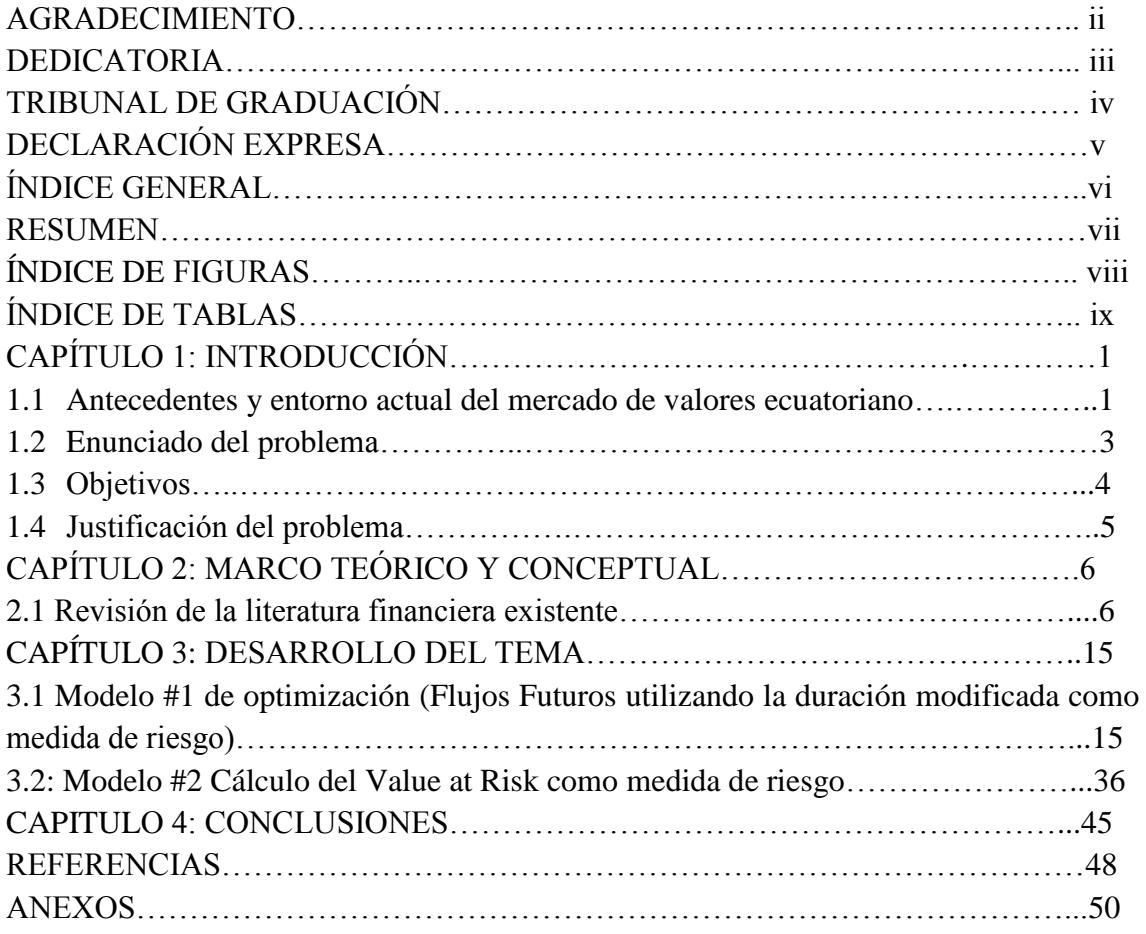

#### **RESUMEN**

El mercado de valores ecuatoriano no es conocido por ser de los de mayor dinamismo en la región, sin embargo existen una cantidad considerable de títulos valores que se negocian. Para un inversionista pequeño o mediano, posiblemente les resulte difícil entrar debido a los montos con los que cuenta para invertir, sin embargo, existen administradoras de fondos que a su vez manejan fondos de inversión. Estos fondos de inversión son el conjunto de los patrimonios de varios inversionistas que mediante la administración de las administradoras de fondos, les permite participar en el mercado de valores.

Las administradoras a su vez conforman los fondos de inversión mediante la combinación de títulos valores que ellos consideren apropiada y/o rentable.

La idea detrás de este proyecto es determinar entre dos metodologías, cual es la apropiada para armar un portafolio de inversión, dada las limitantes propias del mercado de valores ecuatoriano como la iliquidez de los títulos valores debido a su bajo nivel de transacciones. Se trabaja en la descripción de cada metodología, cuyas diferencias son la medida con la que se calcula el riesgo. En una se utiliza la duración modificada y en otra el valor en riesgo (VaR por sus siglas en inglés). No solo que se contrastan los resultados sino que posiblemente, los resultados pueden ser complementarios es decir, una herramienta puede ayudar a reforzar la conclusión a la que llega la otra herramienta. La problemática se centra en la falta de opciones para invertir en el mercado de valores local y por lo tanto, como no resulta fácil aplicar modelos financieros para portafolios locales a pesar que su uso es ampliamente conocido en otros mercados más desarrollados.

Las conclusiones van también de la mano con el tipo de inversionista que se presenta para participar en el mercado de valores, depende mucho de su aversión al riesgo.

# **ÍNDICE DE FIGURAS**

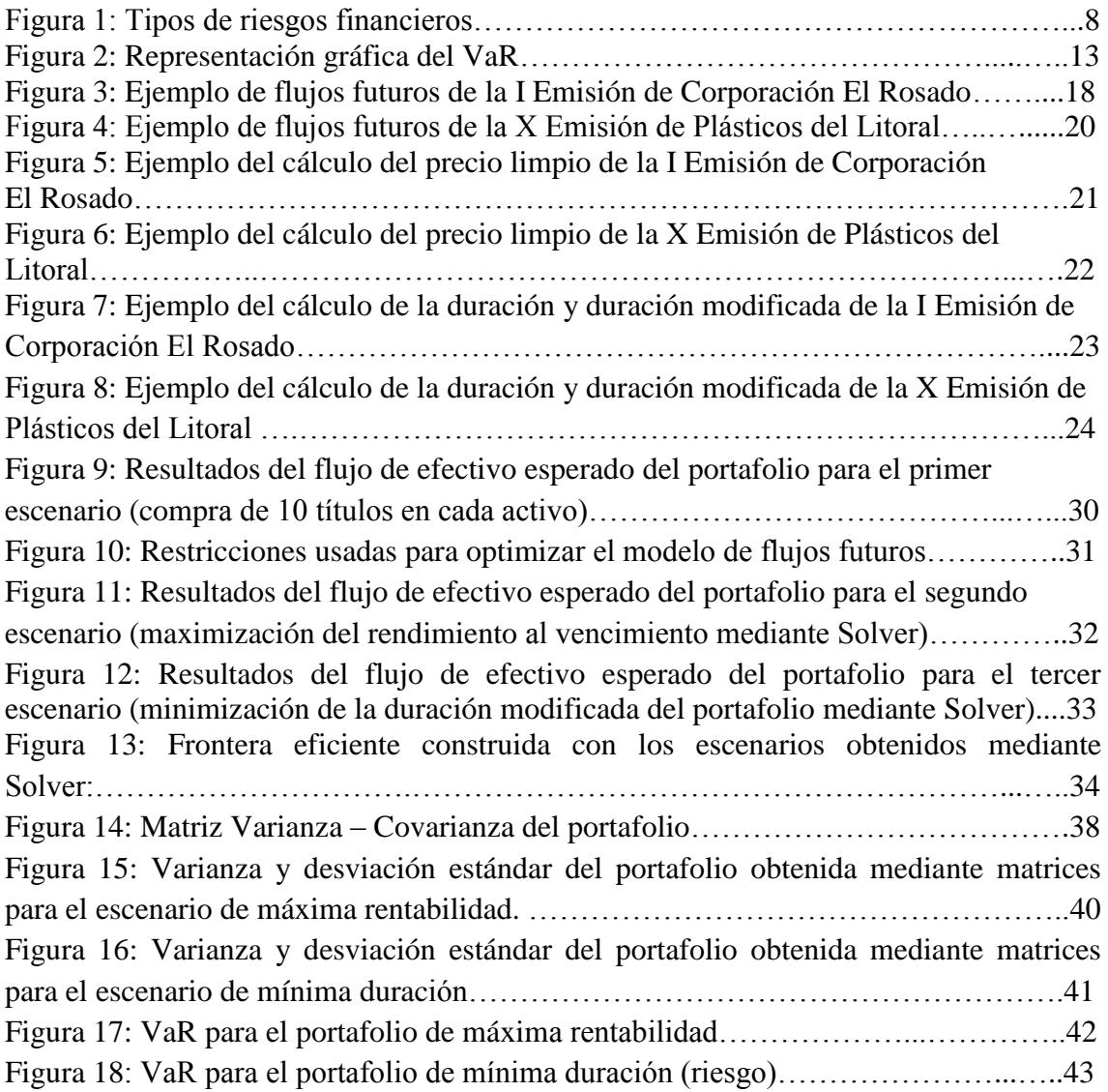

# **ÍNDICE DE TABLAS**

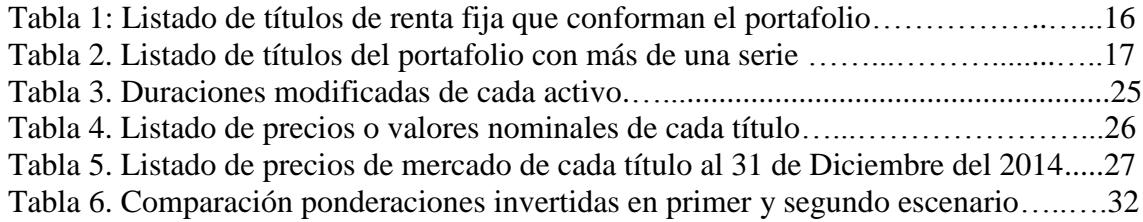

### **Capítulo 1: Introducción**

#### **1.1. Antecedentes y entorno actual del Mercado de Valores Ecuatoriano**

Los mercados de valores se han convertido en piezas fundamentales del desarrollo de las economías a nivel mundial, no solo que son el fiel reflejo y termómetro de la situación financiera de cada país sino que también se convierten en partícipes claves del crecimiento de las empresas y de las entidades gubernamentales quienes buscan financiamiento para sus actividades a través de este medio.

Es así como los mercados de valores reúnen por un lado a los inversionistas que tienen excedentes de liquidez y están dispuestos a invertir este excedente a cambio de una rentabilidad de acuerdo a sus requerimientos y por el otro lado, las empresas y entidades gubernamentales que necesitan fondos para financiar proyectos o financiar el crecimiento de sus actividades y justamente toman el dinero de los inversionistas, a cambio de pagarles el rendimiento que ellos esperan.

Este sencillo mecanismo en el que ambas partes, es decir, empresas por un lado e inversionistas por el otro, dan vida a lo que conocemos como mercado de valores. Así funciona en la mayoría de países desarrollados y se mueven millones de la moneda en curso del país en el que se están desarrollando estas actividades bursátiles.

Sin embargo, no sucede así en todos los países. Se presume una alta correlación entre los países desarrollados económicamente o de primer mundo con el nivel de desarrollo de sus mercados de valores. Llevando este concepto a la realidad de nuestro país, Ecuador, se denota una baja participación de las empresas ya sean grandes o PYMES, en el mercado de valores. Es decir las empresas actualmente buscan financiar sus actividades a través de las alternativas tradicionales como son la banca o con recursos inyectados por los accionistas.

#### El mercado de valores ecuatoriano

El Mercado de Valores en nuestro país se remonta al año 1847 donde se realizó el primer intento por establecer una institución para la captación de capitales y creación de empresas. En ese entonces se vivía el boom cacaotero y en el año 1873 se consolidó la primera bolsa de valores en la ciudad de Guayaquil con el nombre de Bolsa Mercantil de Guayaquil. En ésta cotizaban alrededor de 20 empresas lo que representaba un número importante para la fecha. Entre las empresas inscritas en la Bolsa se encontraban los principales bancos del país de la época.

Este primer intento de crear el mercado de valores en el país mediante la Bolsa Mercantil de Guayaquil tuvo que culminar sus operaciones debido a la inestabilidad económica y sociopolítica que se vivía en la época de la Revolución Liberal, a fines del siglo XIX.

No fue sino hasta el año 1969 que gracias a la iniciativa de la Comisión de Valores Corporación Financiera Nacional se inician las actividades de dos bolsas de valores en el país, en las ciudades de Quito y Guayaquil. *"El propósito de crear la bolsa de valores era aumentar la capacidad de financiamiento de las empresas para afrontar el desarrollo sostenido."*

Un hecho de gran relevancia ocurrió en el año 1993 con la aprobación de la primera Ley de Mercado de Valores. De esta manera se sentaron las bases para el establecimiento de un mercado más formal y transparente. Se creó el Consejo Nacional de Valores para que ejerza como regulador del Mercado en conjunto con la Superintendencia de Compañía. A raíz de la creación y ejecución de esta ley, las operaciones en renta variable que habían venido representando menos del 1% del total negociado llegaron a representar el 70% del total negociado entre 1993 y 1994.

En el año 1998 se expide una nueva Ley de Mercado de Valores en la que se incorporan las figuras tales como fideicomisos y titularizaciones.

En el año 2014 se aprueba la "Ley Orgánica para el fortalecimiento y optimización del sector societario y bursátil" en el que se busca incentivar y promover el desarrollo del mercado de valores ecuatoriano pero a la vez se incluyen nuevas entidades que ejercerán el control como es la Junta de regulación del Mercado de Valores.

Dentro de los principales aportes y novedades de la Ley Orgánica para el fortalecimiento y optimización del sector societario y bursátil (Ecuador, 2014) aprobada en el 2014, están:

- Creación de la Junta de Regulación del Mercado de Valores quién reemplazará al Consejo Nacional de Valores y será la encargada de establecer la política pública del mercado de valores
- Creación del Registro Especial Bursatil (REB) en el que se pretende crear un mercado exclusivo para las PYMES y organizaciones de la economía popular y solidaria.
- Creación del Sistema único Bursatil (SIUB) para unificar la plataforma informática para negociar los títulos valores entre las bolsas de valores de Quito y Guayaquil.
- Definición de las nuevas obligaciones y facultades de las Casas de Valores.

#### **1.2. Enunciado del problema:**

Como se indica previamente, los mercados de valores son termómetros del desarrollo económico y financiero de un país. La realidad nacional es que el mercado de valores local no se encuentra desarrollado al mismo nivel que nuestros vecinos, mucho menos que países de primer mundo como Estados Unidos donde se negocian millones de dólares cada día en la compraventa de títulos valores.

Esto afecta a los dos principales actores del Mercado de Valores: por un lado las empresas no tienen motivaciones para financiarse a través del mercado de valores ya que no existen muchos compradores y el beneficio de utilizar el Mercado de Valores en lugar del financiamiento mediante la banca es mínimo. Los tiempos en los que tarda una empresa en sacar los títulos valores al mercado pueden llegar a ser de 2 a 3 meses, tiempo que resulta un impedimento para quienes necesitan el financiamiento lo más pronto posible.

Por el lado de los inversionistas, las alternativas de inversión son pocas debido a la escasa oferta de títulos. Esto sumado a un mercado en el que no se mueven los mismos montos y número de transacciones que en mercados de valores desarrollados, causa que el mercado se vuelva ilíquido.

Este trabajo se centra desde el punto de vista del inversionista quien tiene los recursos y el ahorro suficiente para invertir en el mercado de valores, en búsqueda de una rentabilidad mayor a la que puede obtener con otras alternativas de inversión como lo son los productos que ofrece la banca. Es importante tener en cuenta que se pretende con este trabajo presentar una herramienta de selección de títulos valores en los que puede invertir el inversionista en el mercado ecuatoriano tomando en cuenta los problemas ya mencionados como lo son la falta de liquidez en el mercado producido por el bajo nivel de transacciones, la baja oferta de títulos en los que puede invertir y las restricciones jurídico y políticas que se enmarcan en las normativas vigentes y recientemente aprobadas.

Para dar respuesta a este tema, nos centraremos un encontrar un portafolio óptimo de inversión conformado por títulos de largo plazo de renta fija emitidos por compañías ecuatorianas y se compararán dos metodologías para la obtención del mejor portafolio posible: Primero un portafolio optimizado en base al riesgo calculado por la duración y duración modificada y segundo un portafolio optimizado en base al riesgo calculado por el "Value At Risk" (VAR).

#### **1.3 Objetivos:**

#### Objetivo general:

 Identificar la metodología financiera que más se apegue a la realidad ecuatoriana para que un inversionista optimice su portafolio de títulos locales de renta fija.

#### Objetivos específicos:

- Determinar entre la duración modificada o el Value At Risk (VAR), la medida de riesgo apropiada para un portafolio de títulos de renta fija locales.
- Analizar si existe complementariedad en el uso de las dos herramientas (Duración modificada y VaR) en lugar de ser mutuamente excluyentes.
- Establecer un portafolio con un mayor retorno que los conformados por los fondos de inversión locales.
- Contrastar los beneficios y desventajas encontrados entre los modelos de construcción de portafolios a usarse.

#### **1.4 Justificación del problema:**

En la actualidad existen muchos modelos de optimización de portafolios. La mayoría enfocados en portafolios que contienen instrumentos de renta variable, esto debido al gran volumen de transacciones de acciones que existen en los mercados desarrollados.

El mercado de valores ecuatoriano tiene entre sus "limitantes" que muchas de estas metodologías utilizadas en mercados de valores desarrollados no son aplicables a la realidad nacional. Es por esto que el trabajo pretende demostrar cuales dentro de las metodologías ya existentes de optimización de portafolios de renta fija, resulta la más adecuada para un inversionista local. Hay que recalcar que este inversionista local más que una sola persona, se puede referir a una institución financiera que debe por ley mantener inversiones en títulos locales o una administradora de fondos, que gestiona el patrimonio de varios inversionistas en varios portafolios que ellos construyen.

### **Capítulo 2: Marco teórico y conceptual**

#### **2.1 Revisión de la literatura financiera existente:**

En la actualidad, hablar de portafolios de inversión, es hablar de la conocida relación entre riesgo y rentabilidad. Esta relación nos indica que a mayor (menor) riesgo al que se exponen nuestras inversiones, el rendimiento o rentabilidad será mayor (menor). Existe una relación directamente proporcional entre riesgo y rentabilidad. En la actualidad resulta muy intuitivo identificar la certeza de esta aseveración pero esto no sería posible si no fuera por Harry Markowitz conocido como "el padre de la teoría de portafolios" (Sharpe, 1967), reconocimiento dado por sus propios colegas, entre ellos algunos ganadores de premios Nobel de Economía como William Sharpe.

Markowitz revolucionó el mundo de las finanzas y las inversiones con su conocido *paper* insignia: "Portfolio Selection" (Markowitz, 1952). En este artículo, Markowitz menciona por primera vez que la rentabilidad y el riesgo de un título se puede medir con dos herramientas estadísticas: El promedio esperado y la varianza, para medir el rendimiento y el riesgo respectivamente.

Pero la mayor contribución que realizó Markowitz en sus trabajos de los años 50, fue traernos el concepto de la diversificación y la metodología para cuantificarlo. Markowitz indica que existe un tipo de riesgo que se minimiza a medida que se adquieren en el portafolio, títulos con una covarianza negativa, es decir que se mueven en dirección opuesta entre sí. Esto se logra debido al "efecto de diversificación".

Según Stephen Ross en su libro Finanzas Corporativas, el efecto de diversificación se resume en que *la varianza o desviación estándar de un portafolio compuesto por títulos con covarianzas negativas entre si es menor que la desviación estándar del portafolio calculada como el promedio ponderado de las desviaciones estándar de los instrumentos individuales*. (Ross, Westerfield, & Jaffe, 2004)

Gracias a este concepto, el mismo Markowitz nos introduce el concepto de optimización de portafolios que no es más que la búsqueda de la maximización del

rendimiento o la minimización del riesgo mediante el uso de herramientas de programación. Esto se logra modificando los pesos o la ponderación en la que se invierte en cada activo.

A partir del trabajo de Harry Markowitz y su modelo de media – varianza para la construcción de portafolios eficientes de inversión, el mundo financiero en los últimos 60 años ha propuesto nuevos modelos, algunas metodologías cada vez más complejas desde el punto de vista matemática y estadística, pero todas buscan satisfacer la consigna inicial que planteó Harry Markowitz de maximizar la rentabilidad o minimizar el riesgo, medidas a partir del promedio ponderado y la varianza (desviación estándar) del portafolio. En la actualidad es imposible no considerar esta premisa cuando se habla de portafolios de inversión.

Harry Markowitz planteó esta premisa inicial en el mercado estadounidense donde principalmente se negocian títulos de renta variable. En portafolios compuestos por títulos de renta fija, los conceptos de riesgo – rentabilidad son similares pero la metodología del cálculo es diferente, pues sabemos que un instrumento de renta fija es mejor valorado cuando se obtiene el valor presente de sus flujos futuros. En el caso de renta variable, se suele obtener la información de riesgorentabilidad de los precios de cierre diarios (o semanales, mensuales o anuales) de las acciones. Es decir se trabaja con información histórica.

#### El riesgo: Concepto aplicado a las finanzas y tipos de riesgo

El riesgo en el mundo de las finanzas ha surgido como una disciplina de suma importancia para anticipar o prevenir posibles impactos o shocks que puedan afectar al normal desempeño de una actividad financiera que puede ir desde la gestión financiera de un negocio hasta los portafolios de inversión de los agentes e inversionistas más experimentados.

Según los doctores Julio Cesar Alonso y Luis Berggrun en su libro "Introducción al análisis de riesgo financiero" (Alonso & Berggrun, 2008) El riesgo es la posibilidad que un evento "negativo" suceda (o no suceda). En sus *palabras "el riesgo únicamente se materializa cuando un evento toma lugar, si bien éste puede estar siempre presente".*

Dado que el mismo Harry Markowitz en su teoría de portafolios utiliza el riesgo como una de las variables a medir (siendo la otra la rentabilidad) y que éste trabajo intenta demostrar cual es la medida de riesgo que mejor explica y optimiza un portafolio local, vale la pena profundizar en el concepto de riesgo y los tipos de riesgos financieros a los que nos enfrentamos.

El concepto de riesgo que se apega más a lo que sucede en las finanzas (y a lo que se pretende plantear en este trabajo) es que el riesgo se entiende como *"aquella condición en la cual existe una posibilidad de desviarse del resultado esperado o deseado"* (Gallati, 2003)

Para medir los diferentes tipos de riesgos financieros se usan herramientas estadísticas y financieras que se explicarán más adelante.

Los diferentes tipos de riesgos financieros son los siguientes:

Figura 2.1 – Tipos de riesgos financieros

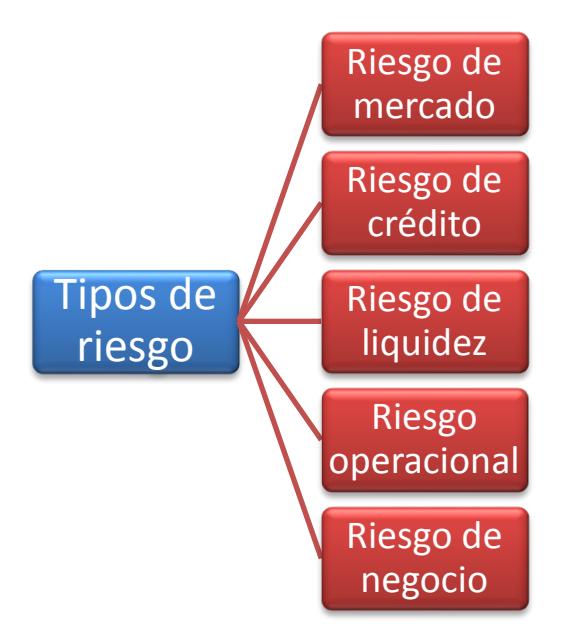

Fuente: Propia

El **riesgo de mercado** es uno de los de mayor exposición para las empresas, gestores de fondos e instituciones financieras y es aquel que es causado por los movimientos de los precios de mercado. Estos movimientos pueden ser causados por diferentes causas como por ley de oferta y demanda, volatilidad en tasas de interés, precios de las divisas, entre otros. En este trabajo, revisaremos el riesgo de mercado como el riesgo al que se exponen los títulos de renta fija ecuatorianos por cambios en sus precios de mercado, causados por variaciones en sus rendimientos al vencimiento (la tasa de interés).

El **riesgo de crédito** es aquel riesgo o posibilidad que un deudor no cumpla con el repago de sus obligaciones en el monto debido y en la fecha en la cual se comprometió al pago. Las instituciones financieras como los bancos son los que mayor exposición tienen a este tipo de riesgo ya que tienen que analizar adecuadamente a quién se le niega o aprueba un préstamo. Para los inversionistas de títulos de renta fija, el riesgo de crédito se encuentra en la posibilidad que el emisor del título no cumpla con los pagos de los cupones. Para esto existen compañías que califican el nivel de probabilidad de incumplimiento o default de los emisores de títulos de renta fija.

El **riesgo de liquidez** es aquel en el que se asocia a un nivel bajo de transacciones en el mercado, es decir un mercado ilíquido es aquel en el que no existe mayores movimientos y por lo tanto, si se quiere entrar a un mercado ilíquido a vender un activo, seguramente no será fácil ya que existen pocos compradores y el precio de mercado se irá a la baja buscando incentivar posibles compradores.

Cabe indicar que estos tres tipos de riesgos (mercado, crédito y liquidez) son los que se conocen principalmente como riesgos financieros (Alonso & Berggrun, 2008) y serán los que se revisen y analicen en este trabajo.

#### Medidas de riesgo: Duración y Duración modificada

Para títulos de renta fija, se suelen usar medidas diferentes de riesgo a la varianza. Uno de ellos es la duración. La duración es un concepto desarrollado por Frederick Macaulay en 1938 en su obra *"Some Theoretical Problems Suggested by the movement of Interest Rates, Bond yields and Stock Prices in the U.S. Since 1856."*

La duración es, de acuerdo a la definición que le da Juan Mascareñas en su monografía sobre Finanzas Corporativas "La medida del riesgo de interés de los bonos", el vencimiento promedio de la corriente de pagos de un bono. (Mascareñas, La medida del riesgo de interés en bonos, 2013) Dicho de otra manera, la duración nos da un plazo más adecuado del vencimiento de un bono ya que toma en cuenta las ponderaciones que tiene cada cupón en el precio del instrumento en mención. Es una medida mucho más adecuada del plazo del tiempo en el que el inversionista recuperará su inversión.

Matemáticamente, la duración se expresa de la siguiente manera:

$$
D = \frac{\sum_{t=1}^{n} \frac{t \; x \; Q_t}{(1+r)^t}}{\sum_{t=1}^{n} \frac{Q_t}{(1+r)^t}} = \frac{1}{P_0} * \sum_{t=1}^{n} \frac{t \; * \; Q_t}{(1+r)^t}
$$

En esta ecuación, **Po** es el precio de mercado del bono. **Qt** es el flujo de caja del periodo, **r** es la tasa de rendimiento al vencimiento (YTM), y **n** el número de años hasta el vencimiento. De esta manera se puede observar que la duración efectivamente, es la suma ponderada de los flujos descontados de cada período por el mismo período. El resultado que se obtenga le indica al inversionista un plazo mejor estimado de cuando recuperará su inversión. Algo que solo con la fecha de madurez del título no se puede obtener porque sabemos que con los intereses que recibe el inversionista, su recuperación es antes de la fecha de madurez.

Esto también nos dice que si el bono es cupón cero (Es decir que no paga intereses, solo capital al vencimiento), la duración es igual a su fecha de madurez. Lo que causa que la duración sea diferente a la fecha de madurez son los intereses.

Para poder usar esta herramienta como medida de riesgo de un título de renta fija, hay que tomar en cuenta que el riesgo a medir será la volatilidad o variaciones que puede sufrir el precio del título de renta fija a las variaciones en las tasas de interés. Por esto tenemos que tomar en cuenta uno de los principios básicos de todo título de renta fija: El precio de mercado del bono es una función inversa del rendimiento hasta el vencimiento del bono (YTM por sus siglas en ingles)<sup>1</sup>. El rendimiento hasta el vencimiento (YTM) es la tasa de interés obtenida para el cálculo del precio de mercado del bono por lo que un aumento (disminución) en la tasa, se traduce en una disminución (aumento) del precio de mercado del bono.

Por esto para un inversionista es importante saber el grado de sensibilidad del precio a cambios en la tasa. Cuanto podría modificarse el precio del mercado a una variación en un punto porcentual de la tasa de interés. Esta lo podemos obtener gracias a la duración modificada.

La duración modificada es una variación de la Duración de Macaulay con la diferencia que no se expresa en años como la Duración de Macaulay sino que se

**TARK**: Yield to Maturity.

expresa en términos porcentuales. Esta duración modificada está dada de tal manera que mide la sensibilidad del precio del bono a cambios en la tasa de interés, ya sea incrementos o decrementos.

Matemáticamente la duración modificada se obtiene del siguiente cálculo:

$$
D^* = \frac{D}{1 + \frac{r}{m}}
$$

Donde D\* es la Duración modificada, D es la Duración de Macaulay, r es la tasa de rendimiento al vencimiento y m es el número de cupones que paga en un año el título. (Semestral, trimestral, etc).

La derivación de esta fórmula se obtiene de aplicar cálculo matemático que no es parte del fondo de este trabajo pero se puede indicar que es la primera derivada del precio de mercado del bono con respecto al rendimiento (dPo / dr) dividido por el precio inicial (Po).

La importancia de la duración modificada es que es más intuitiva que la duración de Macaulay para medir el riesgo o volatilidad ya que se mide en términos porcentuales por lo que su comparación frente a otros títulos se hace más fácil y a su vez es más sencillo asociarla a la rentabilidad que también se mide en términos porcentuales.

Una de las medidas de riesgo que usaremos en este trabajo será la duración modificada para medir si los cambios en las tasas de interés en el mercado ecuatoriano son gravitantes al momento de obtener un portafolio óptimo de títulos valores de renta fija ecuatorianos.

#### Valor en riesgo: VaR

El Valor en Riesgo o VaR por sus siglas en inglés (Value at Risk) es otra herramienta para medir el riesgo financiero. Su implementación es relativamente nueva en la gestión de riesgos financieros y en términos sencillos, se la interpreta como *"la máxima perdida posible para un determinado horizonte de tiempo y un nivel de significancia, bajo circunstancias normales de mercado"*. (Alonso & Berggrun, 2008)

Dada esta interpretación es importante entonces definir los parámetros que se usan para el cálculo. Estos son el horizonte de tiempo (h) y el nivel de significancia o de confianza que estadísticamente se mide como  $(1 - \alpha)$  siendo "α" el error típico.

Por lo que el VaR responde a la pregunta de cuanto es lo máximo que podemos perder con una probabilidad de  $(1 - \alpha)$ % en los próximos "h" días? (Alonso & Berggrun, 2008)

Es importante mencionar que el horizonte de tiempo (h) depende mucho del uso que se le dé al VaR. Existen gestores de inversiones que realizan muchas transacciones durante el día por lo que el horizonte en este caso sería diario y se calcularía el VaR con datos diarios.

Lo mismo sucede con el nivel de confianza a usarse. Estadísticamente y en la práctica se suele utilizar un 95% de confianza como el nivel más común. Pero también depende de quién lo utilice. La banca local utiliza 95% de confianza para el cálculo del VaR en sus portafolios de inversiones pero habrá otros inversionistas más adversos al riesgo que prefieren un VaR con 99% de nivel de confianza.

En la figura 3.2, (Villalón & Barbeito, 2008) se puede observar gráficamente como el VaR representa dentro de toda la distribución de datos, el área sombreada que viene dada por el nivel de confianza utilizado en el cálculo.

El VaR puede ser calculado para un activo financiero o para todo un portafolio. En este trabajo obtendremos el VaR para el portafolio de títulos de renta fija ecuatorianos y la usaremos como la medida de riesgo que contrastará con el portafolio que se obtuvo usando la duración modificada como medida de riesgo.

Para el cálculo del VaR, en la práctica se suelen usar dos metodologías. La primera es el método paramétrico y el segundo es el no paramétrico o simulación histórica. La diferencia entre los dos métodos radica en que en el método paramétrico asumimos que los datos siguen una distribución estadística y que por lo general esta es una distribución normal. En el método de la simulación histórica no se asume ninguna distribución y se necesita una gran cantidad de datos. Para este trabajo calcularemos el VaR del portafolio bajo el método paramétrico que asume que los datos siguen una distribución normal.

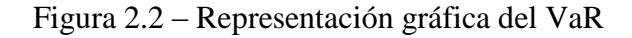

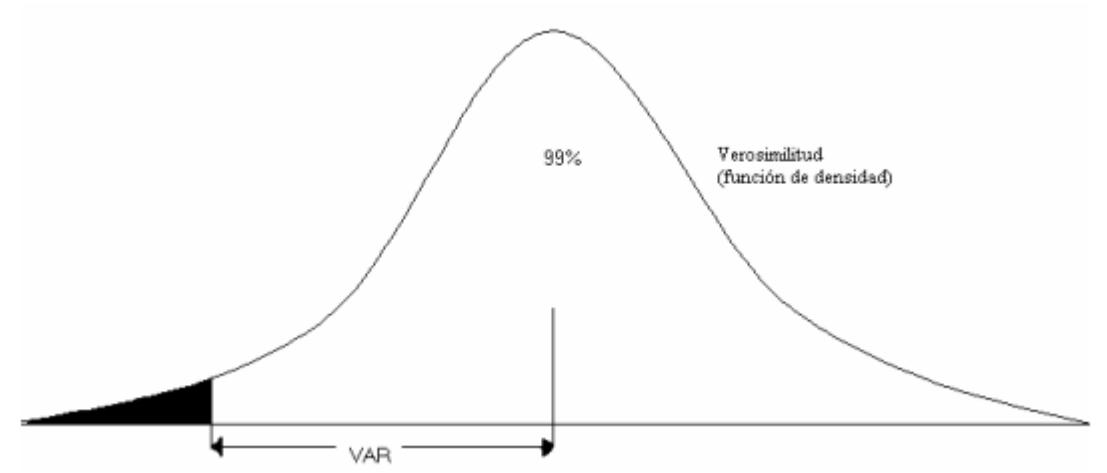

Fuente: Julio García Villalón: Enfoques diferentes para medir el Valor en Riesgo (VaR) y su comparación.

#### Otros conceptos a considerar:

Para el buen entendimiento de lo que se pretende obtener, es también importante aclarar otros conceptos y metodologías que se usan de manera constante en el desarrollo de este trabajo.

**Instrumentos de renta fija:** Son aquellos títulos valores, negociados en un mercado de valores en el que el emisor, (que puede ser una compañía, el Estado, un municipio o cualquier persona jurídica o natural que necesite financiamiento) capta recursos para financiar sus proyectos o necesidades de capital de trabajo. A cambio de este financiamiento que reciben, pueden pagar intereses más el capital a quienes compran estos títulos valores. Se llaman de renta fija ya que por lo general, pagan un interés o cupón fijo. Hay que tener en cuenta que en el mercado también existen emisiones de renta fija que no pagan intereses ni cupones, sino que se repaga el capital al vencimiento. La diferencia con los títulos de renta variable como las acciones es justamente que al ser pagos fijos, el inversionista ya sabe de antemano la rentabilidad que recibirá, a diferencia de las acciones que está ligada a la utilidad futura que genere el emisor de las acciones.

**Rendimiento al vencimiento (YTM):** El rendimiento al vencimiento o Yield to Maturity es la rentabilidad que se obtiene de un título valor de renta fija si se lo mantiene hasta la fecha de vencimiento, es decir si al comprarlo, no se lo vende a nadie sino que lo mantiene hasta la fecha en la que el emisor ha propuesto como fecha final de los pagos de cupones y del principal. Para el inversionista es importante este dato ya que se convierte en el rendimiento que obtiene. Este YTM puede ser calculada para un solo título o para un portafolio de renta fija y viene dada por la TIR de los flujos futuros del título o del portafolio de renta fija. En este trabajo se utilizará el término rendimiento al vencimiento, YTM, rentabilidad o retorno del activo/portafolio para el mismo concepto.

**Tasa interna de retorno (TIR):** El concepto de la TIR en este trabajo solo se aplica para el cálculo del rendimiento al vencimiento y es según Ross en su libro Finanzas Corporativas, *la tasa que hace que el valor actual de un flujo de efectivo sea igual a cero*. (Ross, Westerfield, & Jaffe, 2004). Se la usará como la tasa que indica el rendimiento de los flujos futuros de los títulos valores de renta fija.

**Optimización de portafolios:** El concepto de optimizar portafolios nace del trabajo de Harry Markowitz en el que el indica la relación entre riesgo y rentabilidad. Optimizar se refiere a definir la cantidad a invertir en cada uno de los títulos para que, dada esta combinación, se obtenga un mejor rendimiento a un nivel de riesgos dado. (También se puede medir como un menor nivel de riesgo, a un nivel dado de rendimientos). Las diferentes combinaciones de ponderaciones a invertir en cada activo que conforma el portafolio, dan diferentes portafolios, unos más riesgosos o más rentables que otros. Por lo que se realizan cálculos para encontrar aquellos portafolios que sean más rentables o menos riesgosos que otros, solo cambiando las ponderaciones a invertir en cada título. A esto vamos a llamar optimización de portafolios.

**Programación lineal y métodos de optimización:** Los portafolios que se obtendrán, serán optimizados mediante la herramienta Solver de Excel. Esta herramienta trabaja bajo criterios desarrollados en campos distintos a las finanzas como la investigación de operaciones. La técnica de investigación de operaciones más importante es la Programación Lineal y es la herramienta que se utiliza. Según Hamdy Taha, los modelos de programación lineal son modelos matemáticos en los cuales se busca llegar a un criterio objetivo que suele ser maximizar o minimizar este criterio, sujeto a cierto número de restricciones. (Taha, 2012). Si la solución del modelo cumple todas las restricciones impuestas, la solución del modelo se convierte en factible. Si además de ser factible, produce el mejor valor (máximo o mínimo) de la función objetivo, entonces la solución es óptima.

### **Capitulo #3: Desarrollo del tema**

### **3.1: Modelo #1 de optimización (Flujos Futuros utilizando la duración modificada como medida de riesgo)**

En el primer modelo, el portafolio a optimizar será obtenido mediante la construcción de los flujos futuros que recibirá el inversionista por el pago de cupones de los títulos en los que invertirá, y de estos flujos futuros se calcula la rentabilidad. El riesgo de este portafolio se obtiene mediante el cálculo de la duración modificada.

Primero, definiremos los títulos que conformarán el portafolio. Con estos títulos valores se confeccionarán los dos modelos para poder tener resultados comparables entre ellos.

Los títulos valores elegidos para ser parte del portafolio han sido seleccionado tomando en cuenta estas únicas características:

- Títulos valores de renta fija negociados en el mercado de valores ecuatoriano
- Títulos valores de renta fija que tengan un plazo o fecha de vencimiento mayor a un año (Con esto se dejan fuera a las emisiones de papel comercial que son de 1 año plazo).
- Títulos valores que al 31 de Diciembre del 2014 se encuentren vigentes y,
- Títulos valores de renta fija con una calificación de riesgo vigente otorgada por una calificadora de riesgo reconocida igual o superior a "AA".

Una vez definidos estos criterios de selección, el portafolio se ha conformado con 17 títulos valores de renta fija del mercado ecuatoriano que son los siguientes:

Tabla 3.1. Listado de títulos de renta fija que conforman el portafolio:

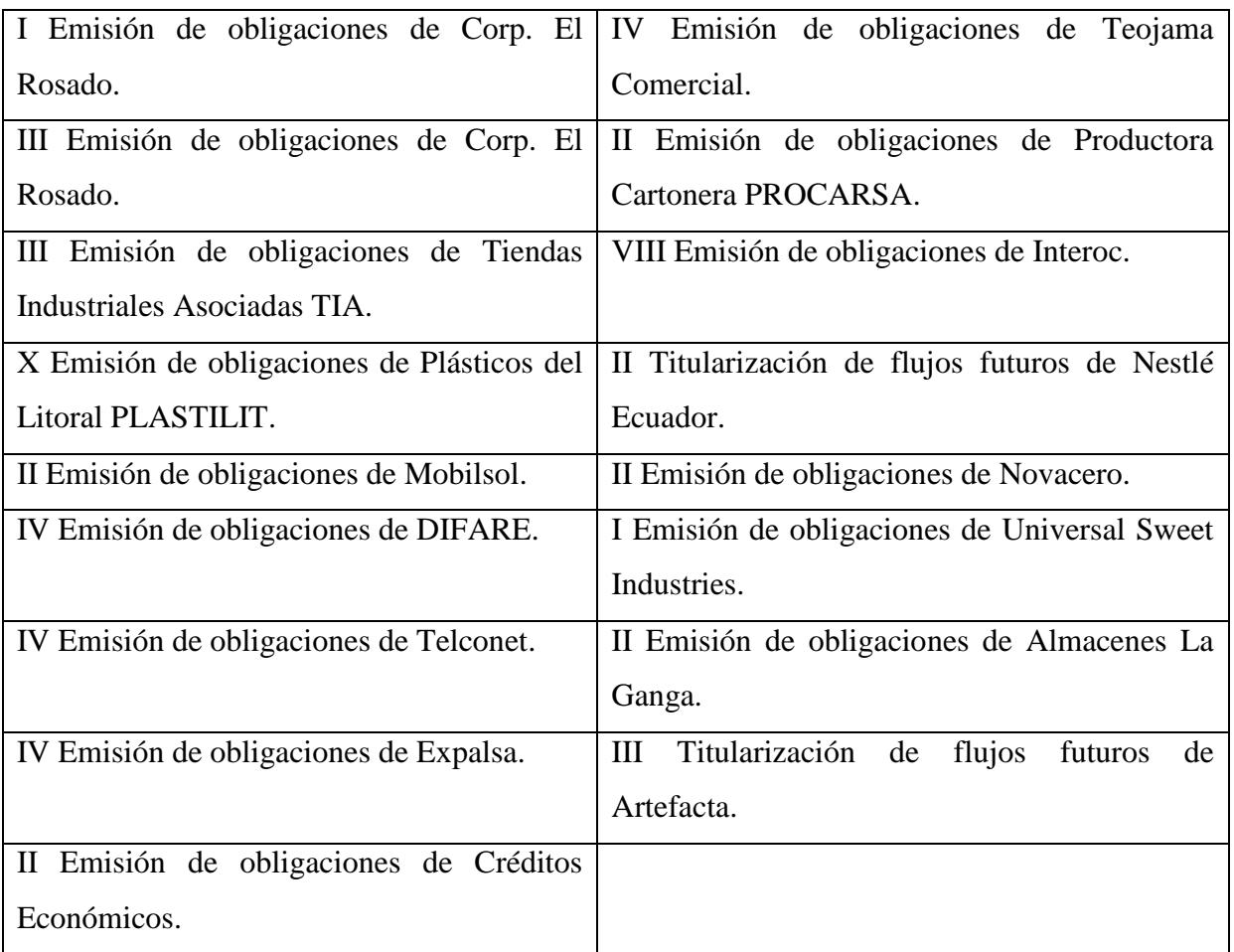

Adicional a las características mencionadas anteriormente para la selección de los títulos, se priorizó la diversificación mediante la inclusión de distintos sectores de la industria nacional, por lo que se pueden observar emisiones de empresas de sectores como el comercial, electrodomésticos, automotriz, farmacéutico, telecomunicaciones, confitería, plásticos, entre otros.

Una vez elegidos los títulos, se debe mencionar también que muchas emisiones en el país, tienen divisiones dentro de las mismas llamadas series o clases. Es decir, el monto total lo dividen en dos, tres o cuatro partes, que no necesariamente son por montos iguales y cada división (de aquí en adelante llamadas por su nombre técnico series o clases), tienen diferentes características de plazos, forma de pago de capital e intereses o distintas tasas cupones. Esto se hace para atraer a diferentes tipos de inversionistas que prefieren plazos menores o mayores, tasas cupones fijas o variables u otras características.

Dentro de los títulos elegidos, para los que tenían más de una clase, se eligió una en particular que es en la que el inversionista está dispuesto a invertir y por la tanto las características de estas series elegidas (plazos, cupones, forma de pago) son con las que se calculó el portafolio.

El listado de los títulos con más de una serie es el siguiente, junto con la serie escogida:

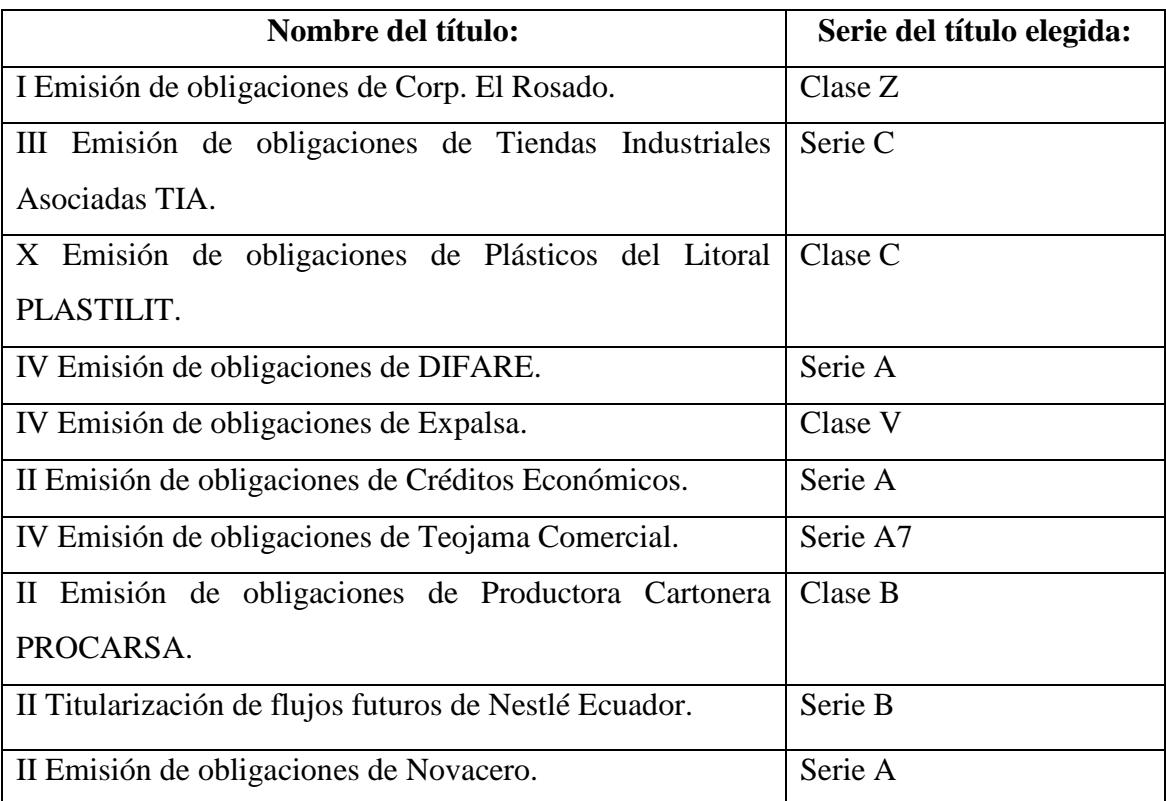

Tabla 3.2. Listado de títulos del portafolio con más de una serie:

Es importante precisar que para estos títulos, al elegir estas series, las otras series que componen la emisión no han sido consideradas. Es decir se ha elegido solo una porción del total de la emisión, a diferencia de los títulos que no se encuentran en el listado anterior los cuales son los que poseen un solo tipo de características para toda la emisión.

Una vez definidos los títulos en los que se va a invertir, se procede a construir el portafolio. El primer paso es la elaboración de los flujos futuros de cada título elegido.

Para esto, se ha elegido como fecha valor el 31 de Diciembre del 2014. Esta fecha valor es la fecha en la cual el inversionista compra todos los títulos del portafolio. A partir de esta fecha, y de aquí en adelante, empezará a recibir los pagos de cupones y capital de los títulos que ha adquirido. Estos son los flujos futuros que se mencionan.

Según Frank Fabozzi en su libro "The handbook of Fixed Income Securities", la mejor metodología para valorar un instrumento de renta fija es mediante el cálculo del valor actual o valor presente de los flujos futuros que recibirá dicho instrumento a partir de una fecha valor o fecha de compra. (Fabozzi, 2005)

La elaboración de los flujos futuros se la realiza tomando en cuenta las fechas de los pagos de los dividendos o cupones desde el 31 de Diciembre del 2014, hasta la fecha del vencimiento. Dado que cada título tiene una fecha de vencimiento distinta, el tamaño de los flujos serán por lo tanto, distintos entre cada título. De esta manera desde el punto de vista del emisor, estos flujos futuros se convierten en una tabla de amortización del financiamiento que están recibiendo y para el inversionista, una tabla de los flujos a recibir.

A continuación a manera ilustrativa, se presentan los flujos futuros de dos de las emisiones elegidas. Para el detalle de los flujos futuros de cada título elegido para el portafolio, ver los Anexos.

Figura 3.1: Ejemplo de flujos futuros de la I Emisión de Corporación El Rosado

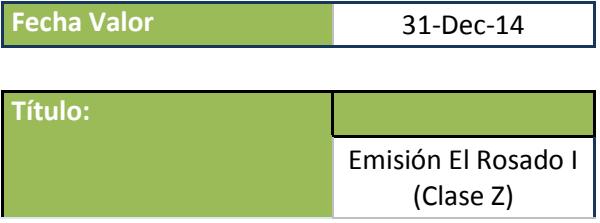

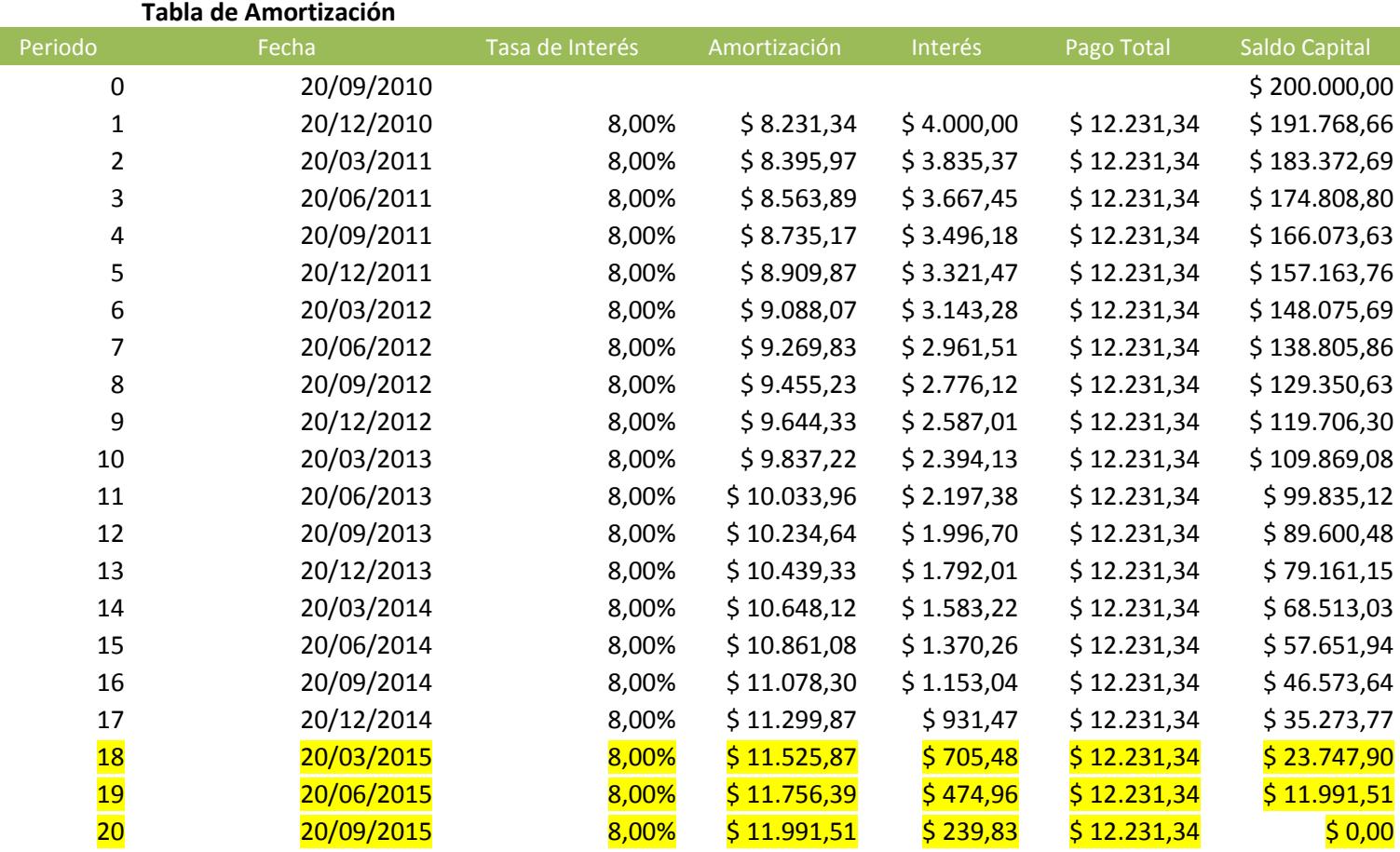

Como se puede observar, en este ejemplo, la tabla de amortización desde el punto de vista del emisor, se convierte también en la tabla de los flujos futuros que recibirá (o ya recibió) el inversionista. En esta tabla de la I emisión de obligaciones de Corporación El Rosado, que empezó el 20 de Septiembre del 2010 con pagos trimestrales y plazo de 5 años, al 31 de Diciembre del 2014 que es la fecha de compra de los títulos, solo quedan pendientes 3 pagos, que son los pagos que están resaltados de amarillo. La columna de "Pago Total" que es la suma de la amortización de capital más los intereses, será el flujo que recibirá el inversionista hasta el vencimiento que en el caso de este ejemplo, es el 20 de Septiembre del 2015.

Lo observado se puede corroborar en el siguiente ejemplo de otro título de los que componen el portafolio:

#### Figura 3.2: Ejemplo de flujos futuros de la X Emisión de Plásticos del Litoral

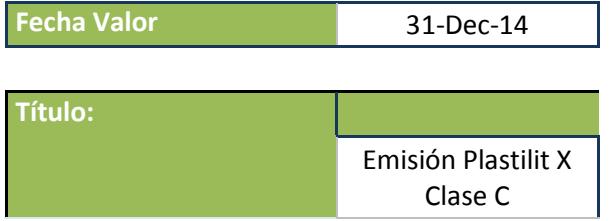

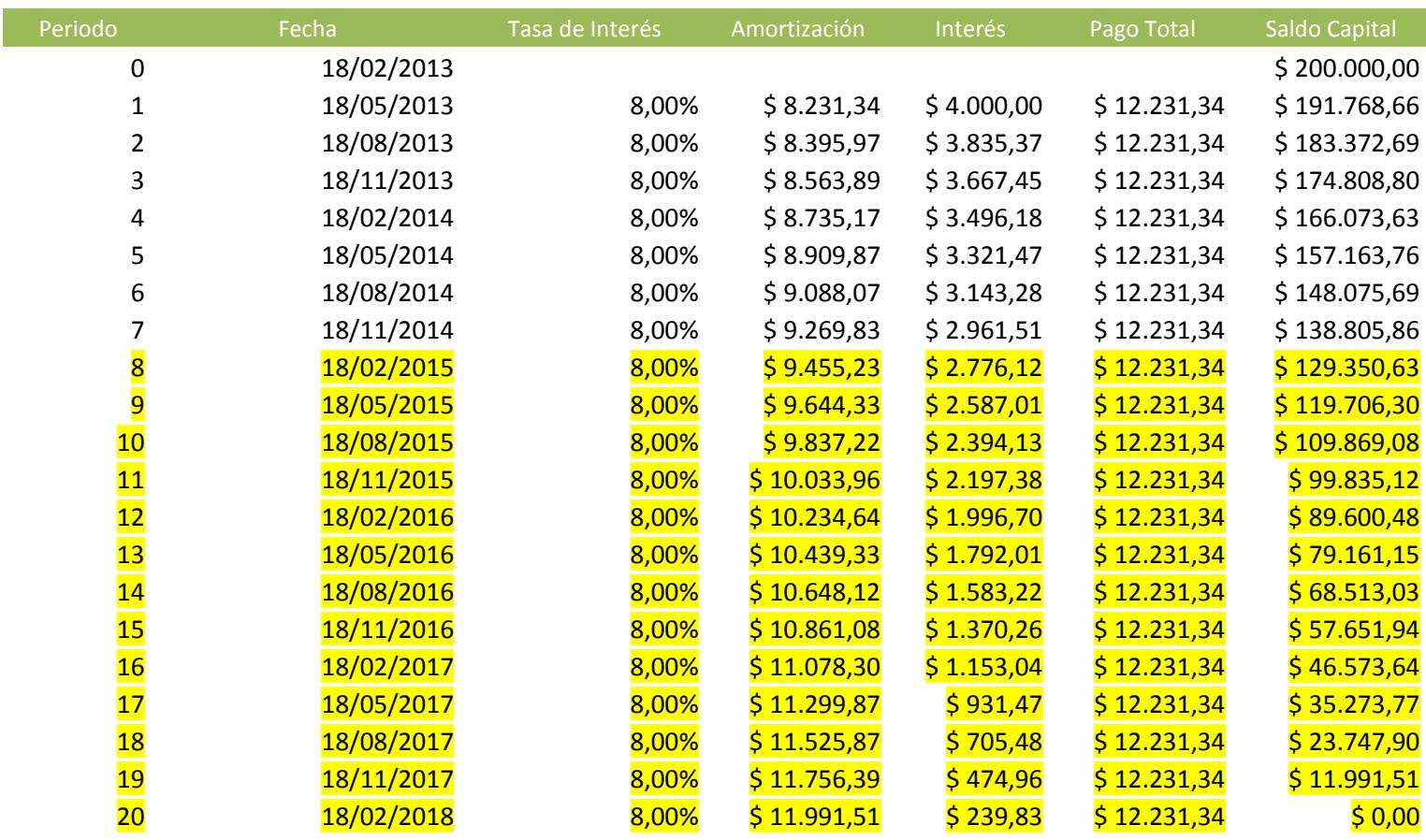

Así como en el ejemplo anterior, la tabla de amortización de la emisión de Plastilit, se convierte en los flujos esperados por el inversionista. La columna de pago total es el flujo que recibirá el inversionista. En este caso, la emisión vence el 18 de Febrero del 2018 por lo que se espera una mayor cantidad de dividendos o cupones en el tiempo.

Antes de unificar los 17 flujos de efectivo en un solo modelo, se deben considerar otros cálculos de manera individual, por cada emisión.

El valor presente obtenido de los flujos de cada título nos da el precio de mercado. Este precio de mercado es el que teóricamente, vale el título y por el cual se compra o se vende en el mercado de valores. Hay que tomar en consideración que dentro de este precio calculado, se encuentran los intereses. Si un bono se negocia en una fecha distinta a la fecha de un pago de dividendos o cupón, incluye los intereses acumulados de los días que han pasado desde el último día de pago de cupón.

A este precio que se obtiene en primera instancia con el cálculo del valor actual se lo conoce como "Precio Sucio". Se lo llama así de manera intuitiva por que incluye intereses que el nuevo comprador no va a ganar, ya que le pertenecen al vendedor que era el dueño del título hasta la fecha de venta. Para "limpiar" este precio del título valor y obtener el "Precio Limpio, al "Precio Sucio" se le restan los intereses acumulados desde el día del último cupón pagado.

Precio Limpio = Precio Sucio – Intereses Acumulados

El precio Limpio es un concepto teórico ya que en la práctica, el inversionista paga el precio sucio para que que quién vende las obligaciones, gane los intereses acumulados por los días que ha tenido en su poder el título.

Para aclarar este concepto, se presenta el cálculo del precio limpio de la I Emisión de Corp. El Rosado y de la X Emisión de Plastilit.

Figura 3.3: Ejemplo del cálculo del precio limpio de la I Emisión del Corp. El Rosado:

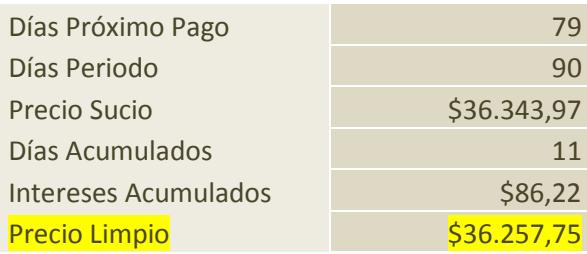

Fuente: Cálculos propios del autor.

Para este ejemplo hay que revisar la tabla de amortización de la figura 3.3. En ella podemos ver que el próximo pago de cupones será el 20 de Marzo del 2015. Tomando en cuenta que la fecha valor o fecha de compra de todos los títulos es el 31 de

Diciembre del 2014, El próximo pago será en 79 días (Ver figura 3.5). Este título paga de forma trimestral por lo que entre cada cupón hay 90 días. El precio sucio de \$36,343.97 es el valor presente de los pagos a recibir por los cupones 18, 19 y 20 de la tabla de amortización de la figura 3.3.

El cupón 18 no es un cupón que se paga completo porque desde el cupón 17, que al 31 de Diciembre del 2014 fue el último que se pagó, han pasado 11 días. (20 de Diciembre del 2014). Es decir, el vendedor de este título ya ha acumulado intereses por 11 días por lo que se deben calcular los intereses que ha ganado en esos 11 días y este valor se resta del precio sucio. En este ejemplo los 11 días de intereses han generado  $$86.22$  por lo que el precio limpio es igual a:  $$36,343.97$  -  $$86.22$  = \$36,257.22.

El ejemplo del cálculo del precio limpio queda claro con el siguiente ejemplo:

Figura 3.4: Ejemplo del cálculo del precio limpio de la X Emisión de Plásticos del Litoral:

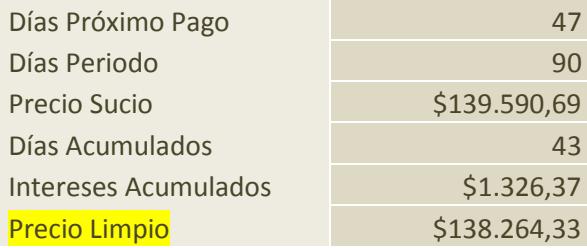

Fuente: Cálculos propios del autor

Este ejemplo se complementa con la figura 3.4 en la cual se puede observar que el próximo pago cupón será el 18 de Febrero del 2015 por lo que desde el 31 de Diciembre del 2014 que es la fecha de compra, faltan 47 días para ese siguiente pago. Desde el último pago de dividendos que fue el 18 de Noviembre del 2014, el vendedor del título ha acumulado 43 días de los intereses del cupón a pagar el 18 de Febrero del 2015 que en intereses, son \$1,326.37 que le pertenecen y por lo tanto, deben ser pagados por el nuevo comprador. El precio limpio para este ejemplo es de \$138,264.33 para este título.

Otro cálculo que se debe considerar que se realiza a cada título de manera individual es el cálculo de su medida de riesgo que en este caso será la duración modificada.

Como ya se indicó, la duración es el vencimiento promedio de la corriente de pagos futuros de los bonos. Nos dará una medida más real de cuando el inversionista recupera lo invertido, en función de los cupones que recibirá en el tiempo. La variación de la duración, la duración modificada expresada en términos porcentuales, será la medida de riesgo que utilizaremos en este modelo y es la sensibilidad del precio del título valor de renta fija ante variaciones en la tasa de interés.

Para el cálculo de la duración modificada, se ha considerado cambios porcentuales de 1% ± en las tasas de interés. Las tasas de interés usadas en el cálculo son los rendimientos al vencimiento (YTM) obtenidos mediante el vector de precio al 31 de Diciembre del 2014. Los vectores de precios son cálculos del precio teórico que publican las bolsas de valores de Quito y Guayaquil diariamente y se basan en una metodología desarrollada y aprobada por la Superintendencia de Compañías.

La duración de Macaulay y la duración modificada fueron calculadas para cada título. A continuación dos ejemplos para clarificar la interpretación de las mismas:

Figura 3.5: Ejemplo del cálculo de la duración y duración modificada de la I Emisión de Corporación El Rosado

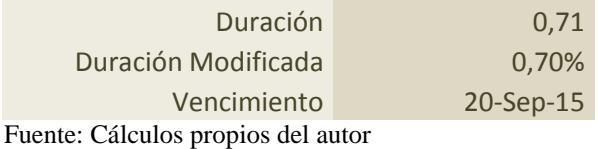

Para interpretar estos valores, se debe tomar en cuenta que la duración nos dará el plazo "verdadero" de recuperación de la inversión en un título valor de renta fija. En este ejemplo, desde el 31 de Diciembre del 2014 al 20 de Septiembre del 2015 que es la fecha que vencen las obligaciones de la I emisión de Corporación El Rosado, faltan 9 meses y 20 días que transformado en términos anuales, faltan 0.8055 años para el vencimiento (290 dias / 360 días). Pero esta no es la "verdadera" fecha del retorno ya que no se toma en cuenta el pago de cupones. Los intereses hacen que la recuperación sea antes que la fecha de vencimiento. De aquí sale uno de los teoremas de la valoración

de renta fija conocido como efecto cupón, el cual según Mascareñas en su trabajo "La medida del riesgo de interés de los bonos" a mayor tasa cupón o mientras más grandes sean los intereses que se pagan en cada cupón, la variación en el precio del título de renta fija debido a un cambio en su rendimiento será menor. (Mascareñas, La medida del riesgo de interés en bonos, 2013) O lo que es lo mismo, la recuperación de la inversión será antes de la fecha de vencimiento. Lo opuesto sucede en un bono de tipo "cero cupón" o "bullet bond", que paga todo el valor al vencimiento y no posee pagos cupones. En este caso su duración será igual a la fecha de vencimiento.

En este ejemplo la duración es de 0.71 que en comparación con el vencimiento de 0.8055 de esta emisión, indica que la recuperación se realizará antes del 20 de Septiembre del 2015 y esto gracias a los pagos cupones que tiene hasta la fecha de vencimiento.

En cambio la duración modificada es la que se usa como medida del riesgo y en esta, nos indica que la volatilidad es de 0.71% ante cambios en la tasa de interés o YTM del título. La volatilidad es baja porque este título se encuentra muy cerca del vencimiento, la incertidumbre es menor que en la de un título que esté más alejado del vencimiento.

En el segundo ejemplo se clarifica la interpretación de la duración y duración modificada:

Figura 3.6: Ejemplo del cálculo de la duración y duración modificada de la X Emisión de Plásticos del Litoral

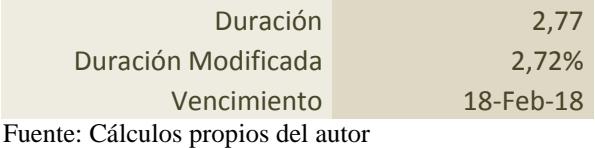

En este ejemplo la duración es de 2.77 que frente al vencimiento real dada la fecha de vencimiento de 18 de Febrero del 2018 de la emisión de Plásticos del Litoral de 3.136 ((1080+49) / 360) se confirma que gracias a los cupones que se reciben en el tiempo, el inversionista recupera en 2.77 años, en una inversión que vence en 3.136 años.

La duración modificada es de 2.72% que indica que por cada variación  $de \pm 1\%$  en la YTM, el precio de esta emisión puede variar en 2.72%. Como se puede observar al comparar la duración modificada de la Emisión de El Rosado y la de Plásticos del Litoral, mientras falta más tiempo hasta llegar a la fecha de vencimiento, el riesgo o incertidumbre es mayor por lo que la duración modificada que mide este riesgo, es mayor.

Las duraciones modificadas obtenidas por cada activo, que son la medida de riesgo que se usarán en este modelo, se presentan a continuación:

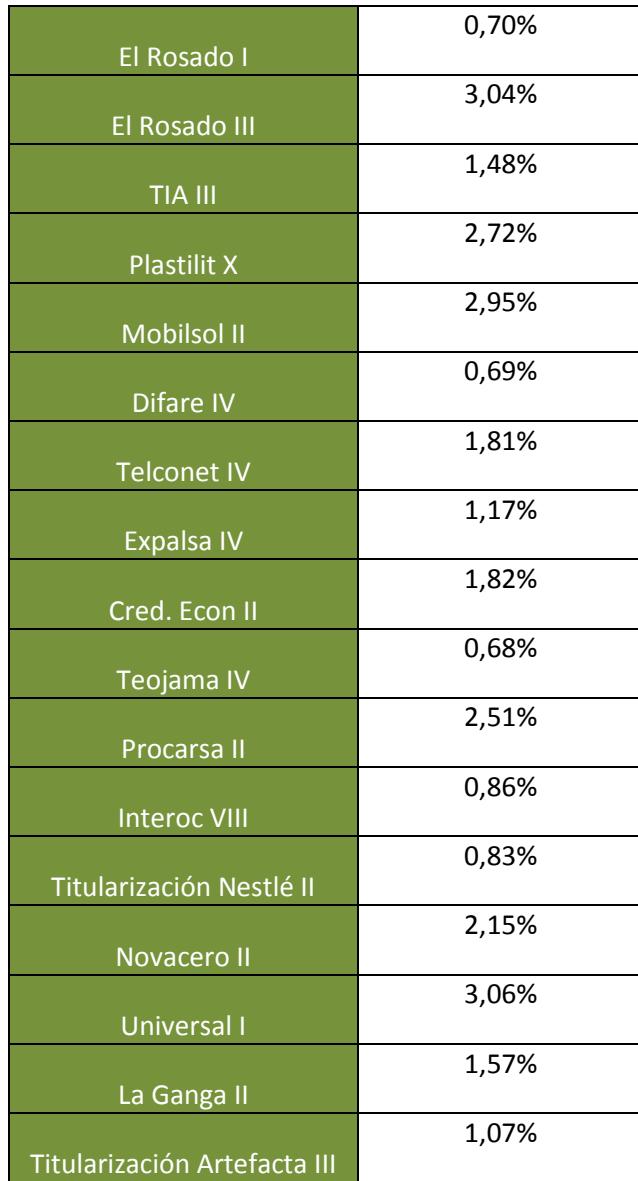

Tabla 3.3. Duraciones modificadas de cada activo:

### **Construcción del portafolio optimo mediante el método de flujos futuros utilizando la duración modificada como medida de riesgo.**

Un portafolio de títulos es la unión o conjunto de un grupo de títulos valores por lo que ahora que se han obtenido los flujos futuros de cada uno de los 17 títulos, el siguiente paso es unificarlos en un solo modelo de flujo de efectivo.

Para la elaboración de este portafolio, se maneja el supuesto que el inversionista tiene \$1'000,0000 para invertir en los títulos que conforman el portafolio.

Se considera también que cada título o papel materializado o desmaterializado, tiene un valor fijo por título. Se define materializado como la venta del título mediante la expedición de un certificado físico de tenencia del título. Es decir, un documento físico el cual es el comprobante de la inversión realizada. En la actualidad se maneja también el método de desmaterialización por el cual ya no se emiten más papeles físicos sino que los títulos son virtuales. Sin importar si son físicos o virtuales, cada título tiene un precio y se emiten un número fijo de títulos. La multiplicación de los títulos emitidos por el precio nominal, es el monto total de la emisión realizada.

Esto es importante definirlo ya que en un escenario inicial, se está considerando comprar 10 títulos por cada emisión. El precio nominal de cada título depende del que le haya asignado el emisor al momento de la emisión y se detallan a continuación:

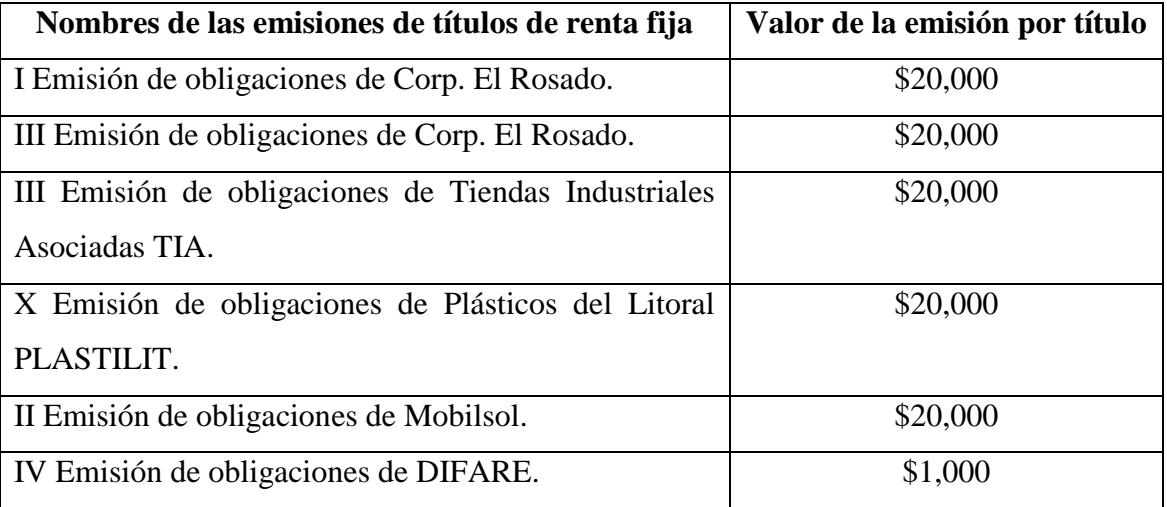

Tabla 3.4. Listado de precios o valores nominales de cada título:

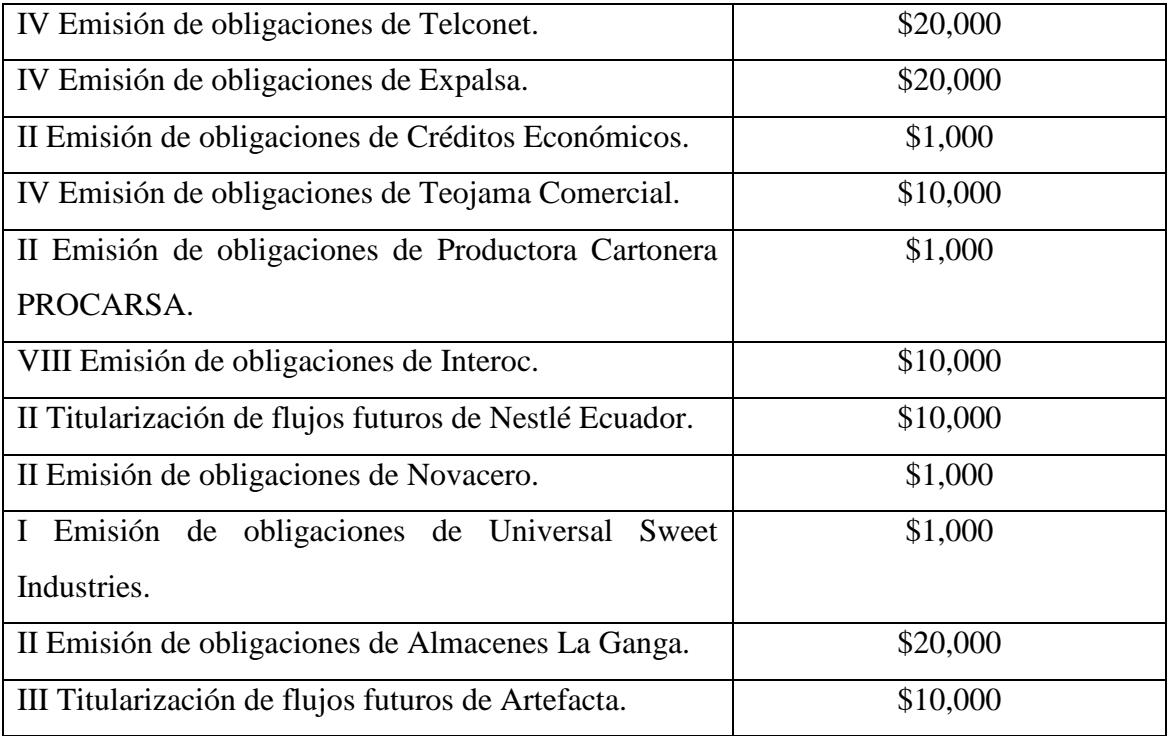

Estos son los precios nominales de cada título al momento de la emisión. Con el paso del tiempo y a medida que se van pagando cupones y se acerca la fecha del vencimiento, los precios nominales de los papeles van cambiando (van disminuyendo en función de los cupones pagados). Esto sin contar al precio del mercado que no es lo mismo que el valor nominal como ya vimos, el precio de mercado es el valor actual de los flujos futuros que recibirá el inversionista (Precio sucio).

Al 31 de Diciembre del 2014, los precios de mercado de cada título son los siguientes:

Tabla 3.5. Listado de precios de mercado de cada título al 31 de Diciembre del 2014:

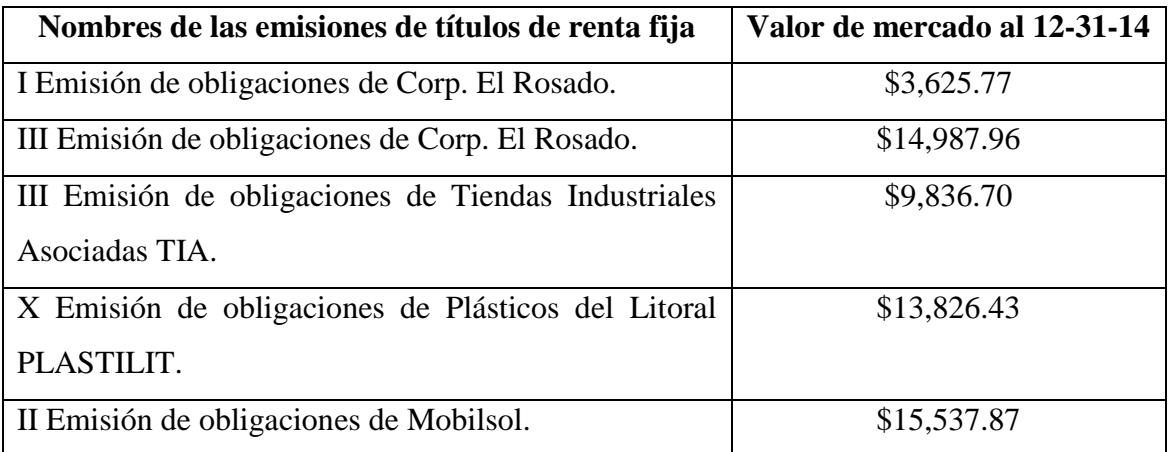
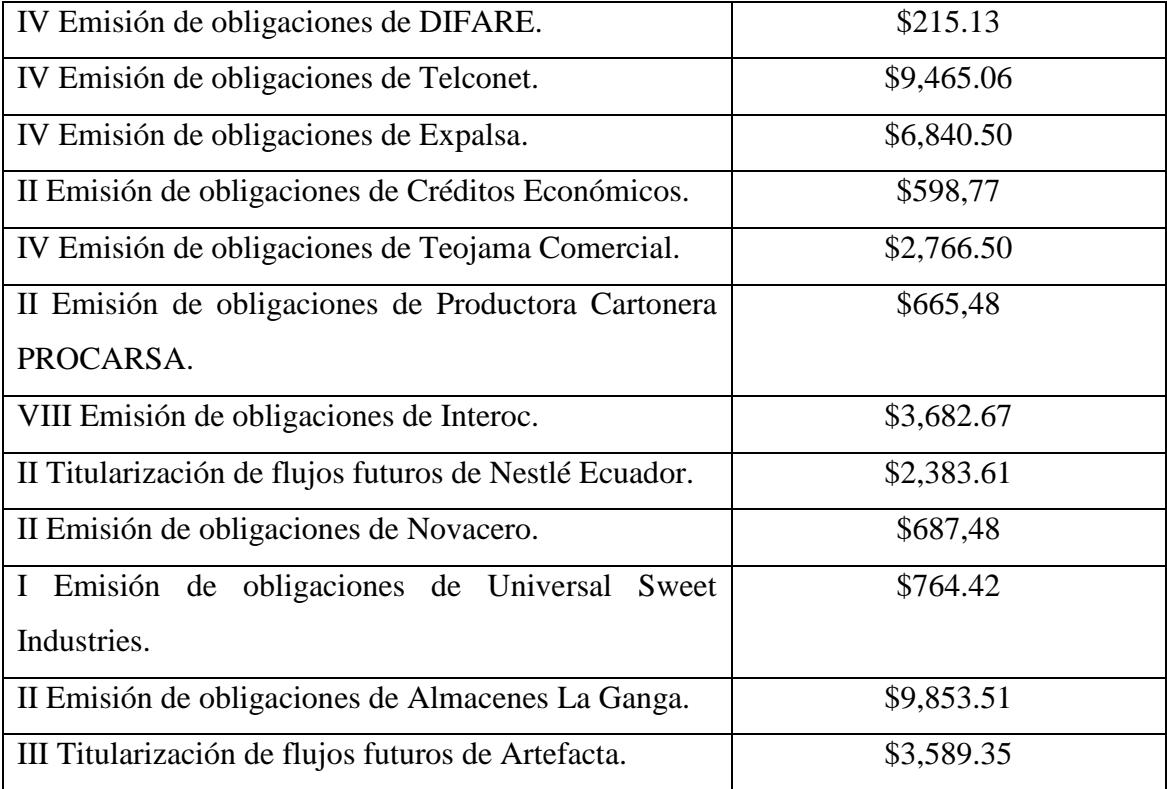

Estos son los precios de mercado al 31 de Diciembre del 2014 y a estos valores se realizarán las compras de estos títulos. Como se indicó previamente, de manera inicial se comprarán 10 títulos de cada emisión para armar el modelo del flujo de efectivo de todo el portafolio y después se realizará la optimización.

En el flujo de pagos de todo el portafolio se incluyen las fechas que se reciben cupones hasta el vencimiento de cada uno de los títulos. Es importante recalcar también que se asume que no hay reinversión, es decir, que una vez que se repague el capital más los intereses, no se reinvertirá en otros títulos.

En la sección de anexos se presenta el flujo completo del portafolio de inversión.

Del flujo proyectado se espera obtener los dos indicadores con los cuales mediremos a nuestro portafolio: El retorno o rendimiento esperado y su duración modificada.

Como vimos en la sección anterior, el rendimiento de un activo de renta fija es su rendimiento al vencimiento el cual financieramente, se obtiene mediante el cálculo de la TIR. Para el caso de un portafolio, también se obtiene el rendimiento al

vencimiento con el cálculo de la TIR pero se le agrega una modificación. Como el portafolio recibe flujos de cupones de los 17 títulos que lo conforman y cada título tiene fechas de pago distintas y no ordenadas entre sí, se debe utilizar la TIR no periódica. La diferencia entre la TIR común y la TIR no periódica es que para fechas consecutivas o que siguen un orden periódico (mensual, trimestral etc.) utilizamos la TIR común. Para casos en los que os flujos no siguen esta periodicidad (como este caso del portafolio) usamos la TIR no periódica de Excel.

En la sección anterior se revisó como se obtiene la duración modificada para un activo y se la calculó para cada uno de ellos. Para el cálculo de duración modificada del portafolio se utiliza la siguiente formula:

$$
\sum_{i=1}^N (w_i * D_i^*)
$$

Siendo Wi el peso o ponderación en que se ha invertido en el activo i del total del portafolio y Di\* la duración modificada de activo i.

La sumatoria de las duraciones modificadas ponderadas por su participación en el portafolio, es igual a la duración modificada del portafolio y por lo tanto, su riesgo.

Se medirá la duración modificada del portafolio como la sensibilidad en el precio ante cambios en 1% en la tasa de interés o YTM del título de renta fija.

Figura 3.7: Resultados del flujo de efectivo esperado del portafolio para el primer escenario (compra de 10 títulos en cada activo).

En la sección anexos se puede observar el flujo completo.

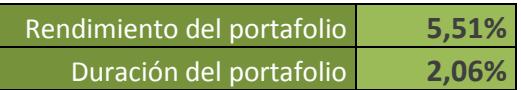

En este primer escenario en el que no se ha realizado ninguna optimización y solo se ha tomado la decisión de comprar 10 títulos por cada emisión, el portafolio ofrece un rendimiento al vencimiento del 5,51% a una duración de 2.06. Es una rentabilidad en principio baja ya que no se espera que por el riesgo que se corre, se pague un rendimiento similar al de un certificado de depósito en un banco a 360 días que paga aproximadamente lo mismo.

A partir de aquí se realiza la optimización del portafolio. Para encontrar una solución óptima, primero se fija el objetivo. En este caso, se pretende maximizar la rentabilidad del portafolio que viene dada por la TIR no periódica de los flujos de los cupones. Una vez determinado el objetivo, para encontrar la solución óptima, se deben fijar restricciones al modelo que nos ayudaran a delimitar nuestra respuesta ya que no podrá excederse de los montos que se indiquen en las restricciones.

Las restricciones usadas en el modelo se pueden observar en la figura 3.10. En este caso se pretende maximizar la celda S128 de la hoja de cálculo que es la celda que contiene la TIR no periódica del modelo. Para poder maximizar la TIR o rentabilidad del portafolio, se cambiarán las ponderaciones invertidas en cada título. Las cantidades invertidas de títulos se encuentran en las celdas B12 a la R12 en la hoja de cálculo del modelo. Diferentes combinaciones de cantidades invertidas en cada título, pueden ofrecer diferentes resultados en rentabilidad y riesgo, algunas superiores y otras inferiores a la rentabilidad y riesgo obtenidos en el escenario inicial medidos por la TIR y la duración modificada.

Las restricciones que están sujetas al modelo y que serán las que ayuden a delimitar la respuesta o solución óptima del modelo son las siguientes:

Figura 3.8: Restricciones usadas para optimizar el modelo de flujos futuros:

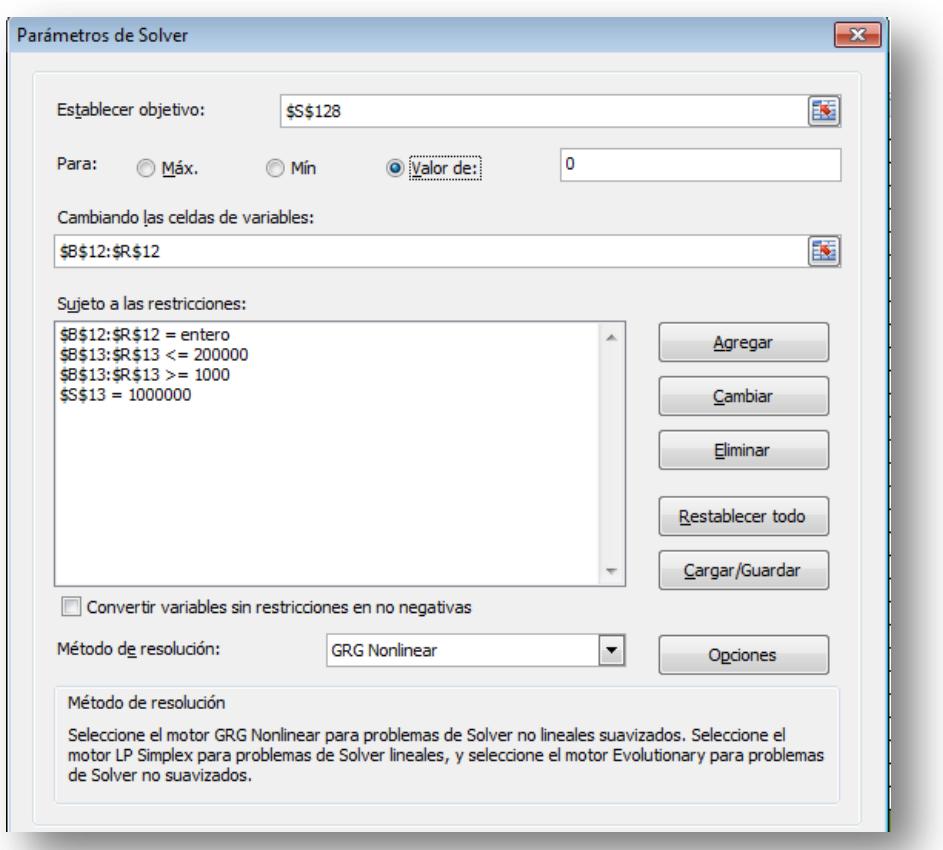

Se puede observar que las restricciones son las siguientes:

1: Las cantidades a invertir tienen que ser números enteros, pues los títulos no se pueden fraccionar.

2. Del millón de dólares que se tiene para invertir, en ningún caso puede superar los \$200.000 por emisor o lo que es lo mismo, no puede invertir más del 20% en un solo emisor. De esta manera se evita el riesgo por concentración y se promueve la diversificación.

3. Se ha fijado un valor mínimo de inversión de \$1000 por cada título, para que de esa manera al momento de optimizar, no encuentre soluciones factibles en las que se invierte solo en unos cuantos títulos mientras que en la mayoría no se invierte nada (\$0).

4. Por último la cuarta restricción es que el total invertido tiene que ser el \$1'000.000. No puede ser menos ni más. Se invierte el total del efectivo disponible.

Al realizar la optimización bajo estas características, los resultados son los siguientes:

Figura 3.9: Resultados del flujo de efectivo esperado del portafolio para el segundo escenario (maximización del rendimiento al vencimiento mediante Solver).

En la sección anexos se puede observar el flujo completo.

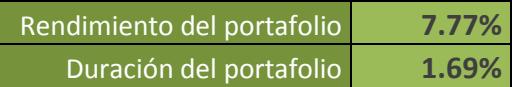

Los resultados de la optimización de este portafolio presentan una mejor opción a la del primer escenario. En primer lugar el rendimiento anual de 7.77% es mayor al 5.51% del primer escenario. La duración también se presenta mejor, con 1.69% frente al 2.06% del primer escenario por lo que este portafolio mejora al primero tanto en rendimiento como en riesgo.

La optimización realizada ha presentado un portafolio con mejores resultados solo cambiando las cantidades a invertir por cada título. Con modificar las cantidades a invertir se pueden elaborar una gran cantidad de opciones de portafolio.

A continuación se presentan las cantidades invertidas por título en el primer escenario vs el segundo escenario, a manera comparativa.

Tabla 3.6. Comparación ponderaciones invertidas en primer y segundo escenario:

1er. Escenario 2do. Escenario

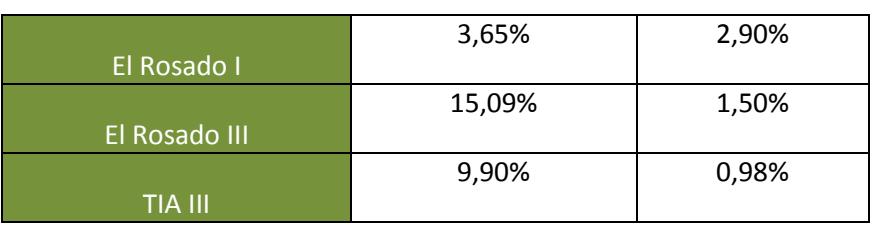

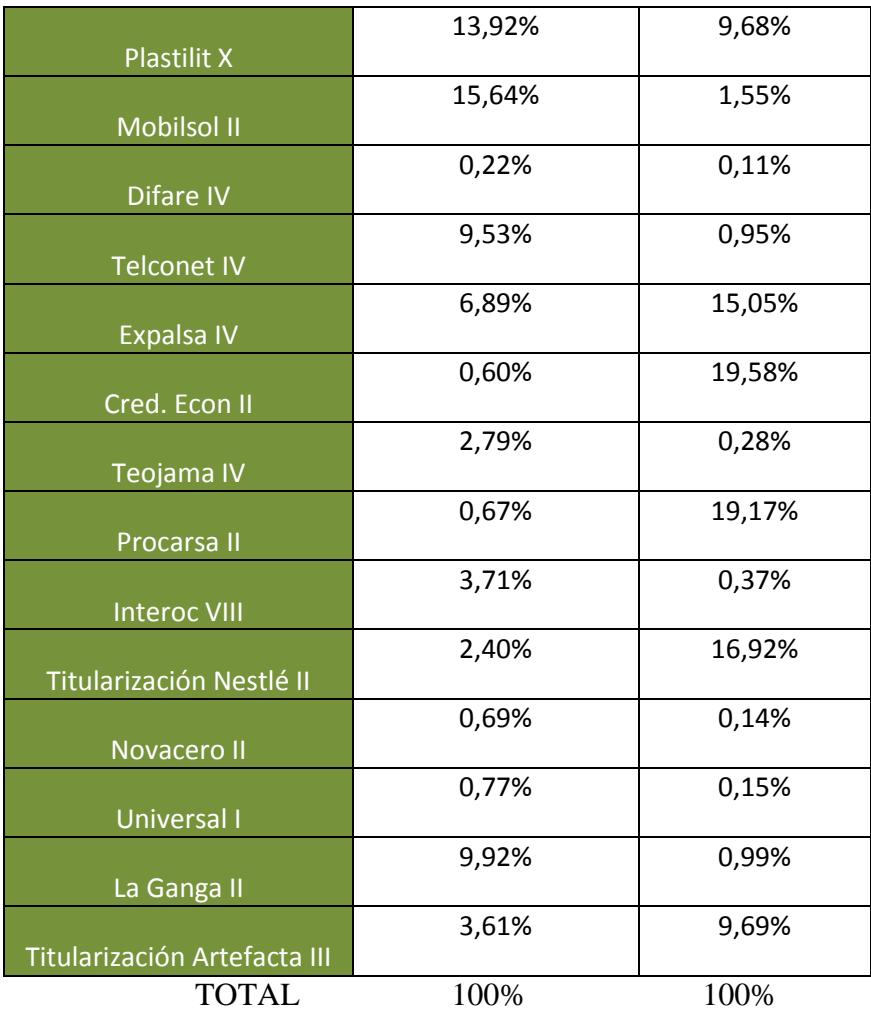

Como adicional, también se calculan las ponderaciones o participaciones en cada activo que nos de la menor exposición al riesgo ante cambios en tasas de interés. Para esto, en la pantalla del Solver, se cambia la función objetivo a la celda R140 que es la duración del portafolio y se cambia el objetivo a "minimizar", sujeto a las mismas restricciones. Los resultados son los siguientes:

Figura 3.10: Resultados del flujo de efectivo esperado del portafolio para el tercer escenario (minimización de la duración modificada del portafolio mediante Solver).

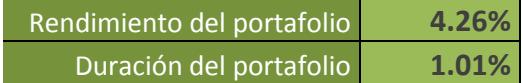

En este portafolio con la combinación de títulos que presenta Solver al minimizar la Duración, efectivamente entrega una medida de riesgo menor a las otras opciones, de 1.01 pero a cambio de un menor rendimiento al vencimiento. En esta ocasión la YTM es de 4.26%.

Con esto se confirma el teorema que existe una relación directa entre riesgo y rentabilidad. Aunque existe un infinito número de opciones de combinaciones de portafolio gracias a Solver y los métodos de optimización, se puede encontrar con rapidez la combinación óptima tanto para máximo rendimiento o mínima duración.

A manera de ilustración, si obtuviéramos más combinaciones de títulos para este portafolio, podríamos armar la frontera eficiente o conjunto eficiente de combinaciones de portafolios que fue propuesto también por Harry Markowitz, en este modelo, de manera gráfica la frontera eficiente, nos indica aquellos portafolios que presentan alto riesgo o baja rentabilidad frente a otras mejores opciones.

Para este modelo, se la puede armar con los escenarios de portafolios obtenidos para ilustrar mejor el tema de la optimización de carteras:

Figura 3.11: Frontera eficiente construida con los escenarios obtenidos mediante Solver:

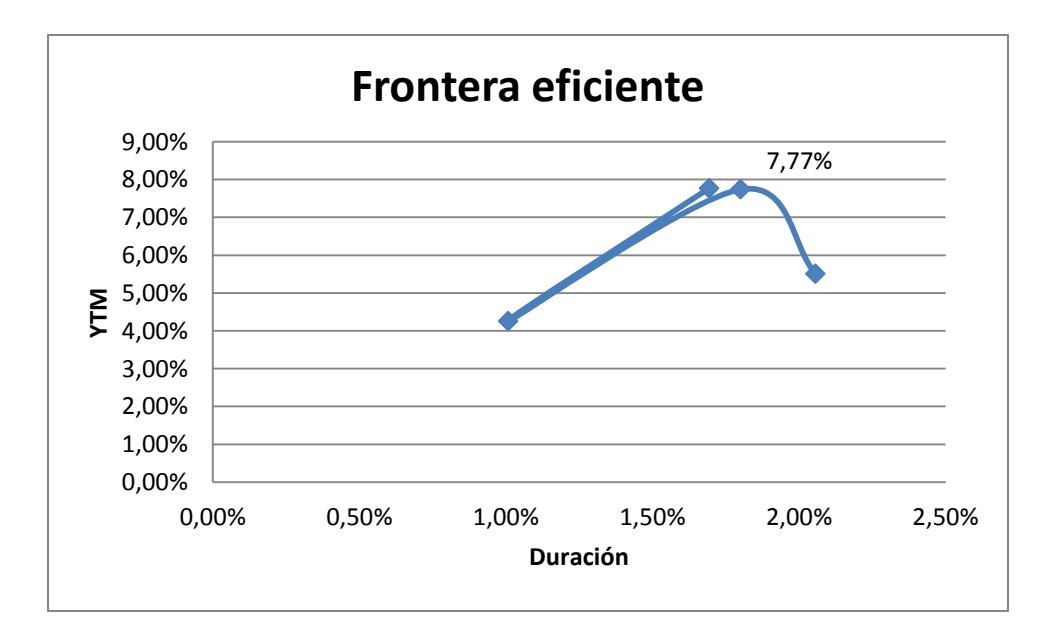

En el gráfico también se puede observar que debajo del punto con YTM 7.77%, las combinaciones de portafolios no son eficientes, puesto que presentan menores rendimientos e incluso con mayor riesgo.

#### **3.2: Modelo #2 Cálculo del Value at Risk como medida de riesgo**

El Valor en Riesgo (Value at Risk) es una medida alternativa para el cálculo del riesgo de cualquier activo financiero, en este caso lo usaremos para medir la máxima perdida esperada del portafolio por cambios en la tasa de interés al vencimiento, con un horizonte de un año, a un nivel de significancia del 95%.

Para el cálculo se usarán los precios diarios de todos los activos que conforman el portafolio en el último año: del 2 de Enero del 2014 al 30 de Diciembre del 2014, última fecha de transacciones en el mercado de valores local antes de la fecha de compra fijada el 31 de Diciembre del 2014.

Los precios de mercado de cada título fueron obtenidos del cálculo que realizan tanto la bolsa de valores de Guayaquil como la de Quito en los vectores de precio. La metodología usada para la estimación de los precios de mercado no corresponde al desarrollo de este trabajo sin embargo se puede indicar que esta metodología es la aprobada por el ente regulador.

El VaR entonces arroja conclusiones en base a información histórica, a diferencia del primer modelo en el que se utilizan flujos futuros. La diferencia en la información usada en cada metodología, nos da una visión más amplia de la situación de nuestro portafolio, al momento de tomar la decisión final. La metodología usada para el cálculo del VaR será la estimación paramétrica que asume distribución normal en los datos.

Los resultados del VaR estarán en función del grado de dispersión encontrada en los precios diarios de los títulos, es decir mientras mayores variaciones en los precios se presenten, el resultado del VaR seguramente será mayor. Se recuerda que para que los precios de mercado tengan variaciones es debido a los cambios en el rendimiento al vencimiento. Mientras más se acerca al vencimiento, los rendimientos son menores.

Como se van a medir dispersiones en precios, el mejor indicador estadístico de dispersiones es sin duda la varianza, junto a la raíz cuadrada de la misma que es la desviación estándar. Es por esto que para poder obtener el VaR de un activo financiero se obtiene su desviación estándar.

En este caso que estamos trabajando con un portafolio, para incluir el efecto generado por la diversificación, se necesita obtener la covarianza entre cada activo. Al ser 17 activos que conforman este portafolio, se hace indispensable el uso de álgebra matricial para el cálculo de las covarianzas entre cada activo. Se recuerda también que la covarianza entre dos activos financieros mide la dependencia que tienen entre sí, es decir, si X y Y son variables independientes, su covarianza es cero. Pero si tienen una dependencia positiva entre sí, su covarianza será mayor a 0. Esta dependencia positiva indica que si los precios de X suben, los de Y también. Lo opuesto sucede si la covarianza es negativa. Los movimientos esperados entre las dos variables serán inversamente proporcionales.

Retomando el tema del álgebra matricial, según Gujarati en su libro Econometría, la venta del álgebra matricial sobre el escalar (El escalar es el que maneja números reales), es que proporciona métodos compactos para el cálculo de cualquier modelo en el que se involucra cualquier número de variables. (Gujarati, 2004) En nuestro caso tenemos 17 variables debido a los 17 títulos utilizados.

Se usa la matriz de varianzas-covarianzas para la obtención de la varianza del portafolio.

El primer paso es obtener los retornos diarios de los precios de cada título. Esto es las variaciones de un día a otro. Para obtener esta variación, se aplica la fórmula:

#### $Ln(P_1/P_0)$

Donde "Ln" es el logaritmo neperiano, utilizado para presentar de mejor manera los retornos. Las variaciones en escala logarítmica se prefieren sobre las variaciones simples al momento de calcular modelos que suponen una distribución normal de los datos, como el que vamos a utilizar.

Dado el gran volumen de datos de precios diarios por los 17 títulos, el cálculo de los rendimientos no es presentado.

Una vez obtenidos los retornos diarios de los 17 títulos, se procede a calcular la matriz de varianza – covarianza que será de donde se obtendrá la varianza de todo el portafolio.

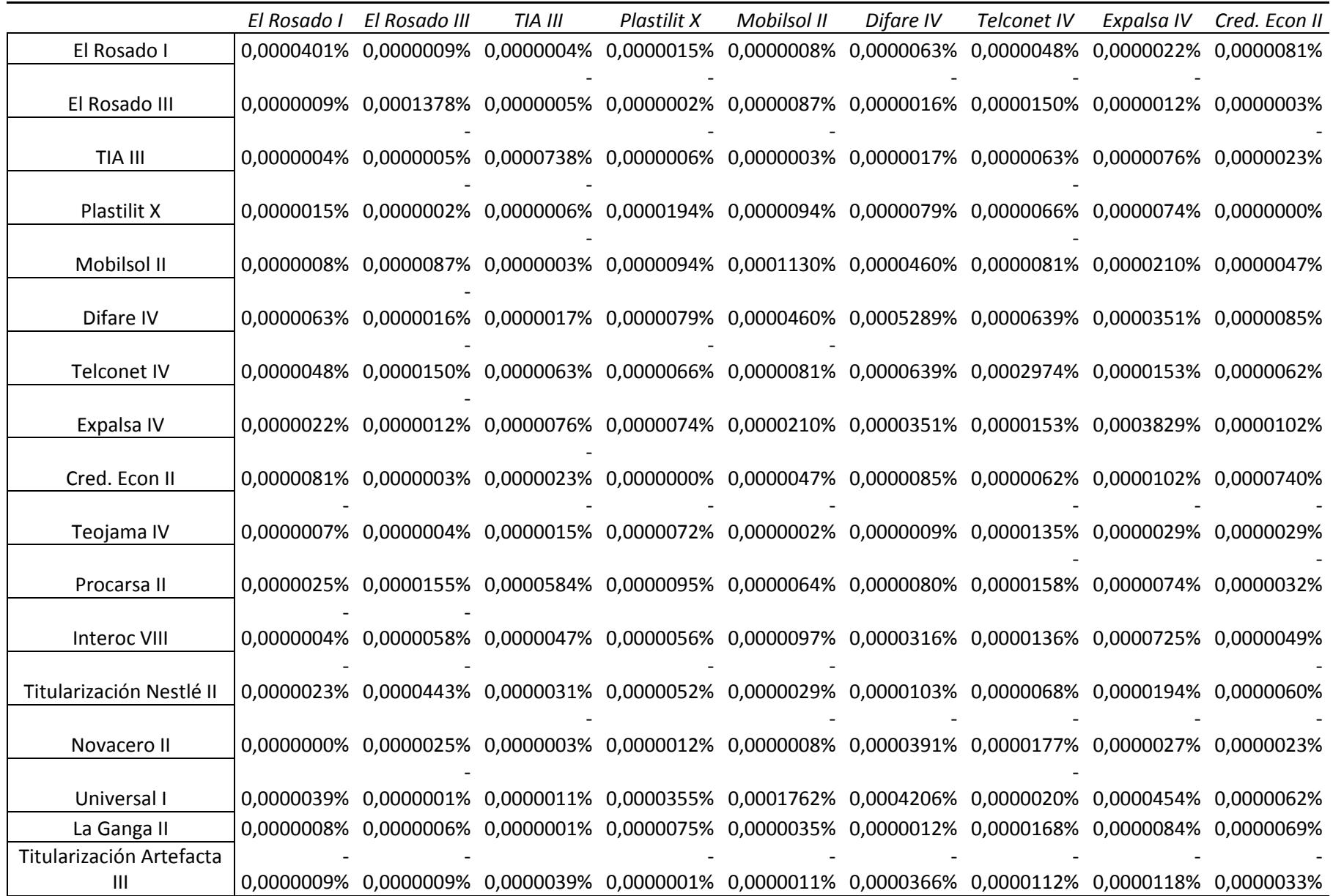

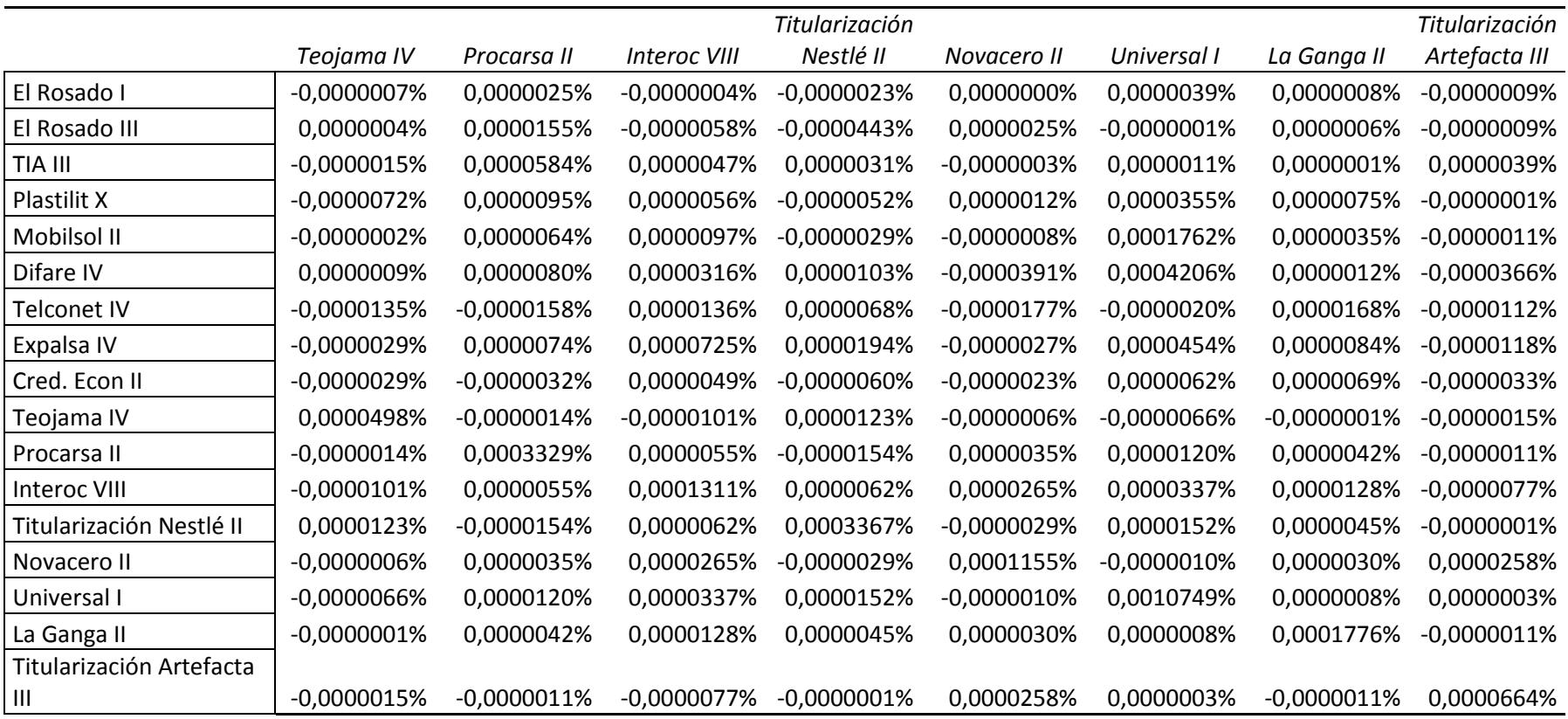

En la matriz de la figura 3.14, se puede revisar las covarianzas y varianzas de los activos que conforman el portafolio.

Una vez obtenida la matriz, vamos a usar las ponderaciones obtenidas en el modelo #1 para el cálculo del VaR en los escenarios de mayor rentabilidad y el de mínima duración. De esta manera sabremos si los resultados son congruentes con los obtenidos en el primer modelo o el VaR nos aporta nuevas conclusiones no observadas con el modelo anterior.

Las ponderaciones a invertir en cada título las anotamos en forma matricial y se multiplica cada ponderación con la matriz varianza-covarianza. En Excel se puede obtener esta multiplicación de matrices de manera rápida y eficiente y usaremos la siguiente formula:

=MMULT(MMULT(C285:S285;C289:S305);TRANSPONER(C285:S285))

Donde la fila C285:S285 es la matriz de ponderaciones y C289:S305 es la matriz de varianza covarianza.

El resultado de esta multiplicación de matrices nos da la varianza del portafolio. Lo aplicamos para las ponderaciones del portafolio de máxima rentabilidad y el de mínima duración y los resultados son los siguientes:

Figura 3.13: Varianza y desviación estándar del portafolio obtenida mediante matrices para el escenario de máxima rentabilidad.

#### **1er caso: Máx rentabilidad**

Varianza del portafolio  $0,000035\%$ Desviación Estándar 0,0594% Figura 3.14: Varianza y desviación estándar del portafolio obtenida mediante matrices para el escenario de mínima duración.

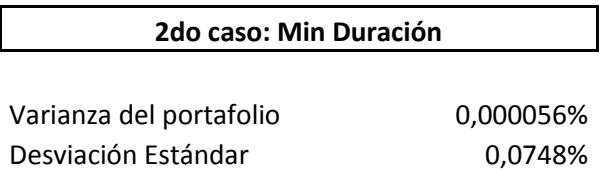

En el primer escenario de máxima duración se puede observar que la desviación estándar (la raíz de la varianza) es ligeramente menor a la del caso del portafolio de mínima duración por lo que a priori podemos ver que el VaR nos dará un resultado diferente a las conclusiones en el primer modelo. Esto se puede anticipar porque el portafolio de mínima duración se supone es menos riesgoso por lo que su desviación estándar debería ser también más pequeña a la del primer portafolio.

Para concluir el cálculo del VaR, se recuerda que la metodología usada es la paramétrica que asume distribución normal para los datos usados, Bajo esta aproximación paramétrica, se utilizará un nivel de confianza del 95%. Es decir solo existirá una probabilidad del 5% que el portafolio pierda un valor por encima de la pérdida que nos dará el VaR.

El valor del portafolio que nos indica que el 95% de los posibles valores futuros de este portafolio están por encima se llama valor de corte (Es decir que debajo de este valor de corte, se encuentran el 5% de posibles valores en el que perdemos más de lo esperado). El valor de corte se lo puede obtener mediante la función de Excel "**INV. NORM**" que otorga el inverso de la distribución normal.

Para esto convertimos a dólares los valores de media y desviación estándar obtenidos. Para llevarlos a dólares hay que multiplicarlos por el valor de la inversión inicial. Hay que recordar que en el modelo 1, al optimizar, se especificó que el valor a invertir es de un millón.

El valor de corte es obtenido mediante:

=INV.NORM(0,05;C313;C314)

Donde 0.05, o 5%, es el error con el cual estamos trabajando para un nivel de confianza de 95%. En la celda C313 se tiene la media del portafolio para el siguiente período, es decir el valor que va a ganar nuestro portafolio según el retorno promedio calculado, y en la celda C314 se tiene la desviación estándar calculada en dólares. El resultado de esta fórmula para el portafolio de máxima rentabilidad es el siguiente:

**Valor de Corte**  $\qquad \qquad$  \$ 999.069,76

Este valor de corte indica que de este valor para arriba, se tiene el 95% de los posibles valores futuros del portafolio, es decir que dado un nivel de 95% de confianza, este valor mínimo esperado del portafolio. Si le restamos la inversión inicial a este valor de corte, se obtiene el valor de la máxima pérdida esperada en un horizonte diario, dado el 95% de nivel de confianza estadístico.

Como se indicó, el VaR es la máxima pérdida esperada y se obtiene restando del valor del portafolio inicial menos el valor de corte:

Figura 3.15: VaR para el portafolio de máxima rentabilidad:

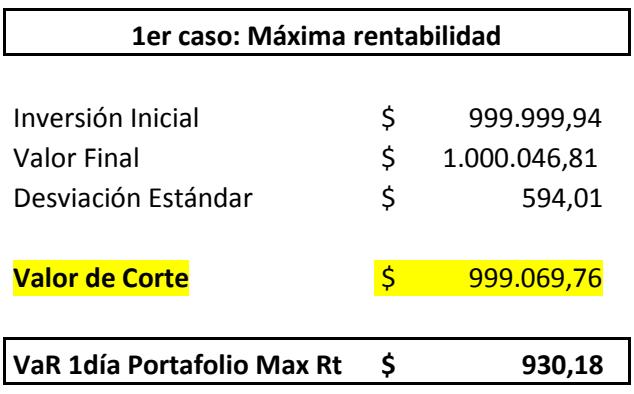

Así se obtiene el VaR del portafolio. La máxima pérdida en un horizonte de un día, a un nivel de confianza del 95% es de \$930,18. Este es un valor diario. Si se anualiza para tener un dato más fácil de comparar, nos da el siguiente valor:

```
VaR 1año Portafolio Max Rt $ 17.649,01
```
En el caso del cálculo del VaR para el portafolio de mínima duración, se realiza el mismo cálculo con la media y desviación estándar obtenido para este portafolio y los resultados son los siguientes:

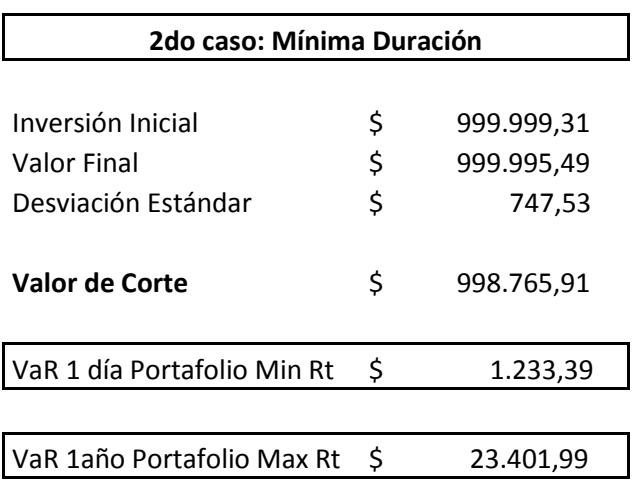

Figura 3.16: VaR para el portafolio de mínima duración (riesgo):

En VaR de este portafolio es mayor al del VaR del portafolio de máxima rentabilidad. Esto causa como se comentó al observar las desviaciones estándar, un resultado no esperado ya que al tener la mínima duración este portafolio, se esperaba un VaR también menor, pero no ha sido el caso.

La pérdida máxima esperada es mayor en el portafolio de mínima duración y de esta manera un inversionista adverso al riesgo que se hubiera basado en la duración como medida de riesgo, no tendría la información completa y seguro con el VaR tomaría una decisión diferente.

Para profundizar en el estudio y aplicación del Value at Risk (VaR) hay que mencionar que existen otras metodologías de cálculo distintas a la aproximación paramétrica usada. Entre estas está la no paramétrica o simulación histórica. Para determinar cuál de las dos (o más) aproximaciones para el cálculo del VaR es la que mejor se ajusta al modelo, se utilizan pruebas como las de Kupiec o de López que nos indican si el número de excepciones (el número de veces que el valor del portafolio pasa la barrera del valor de corte) es estadísticamente igual al nivel de confianza usado. Estas pruebas también se conocen como backtesting y son un complemento, pero no son parte del desarrollo de este trabajo.

# **Capítulo 4: Conclusiones**

El mercado de valores ecuatoriano tiene características únicas que lo hace distinto al resto de mercados financieros a nivel regional y mundial. Un mercado con un bajo nivel transaccional como el nuestro, denota falta de capacidad para que nuestro mercado sea un verdadero termómetro de la situación económica y financiera del país.

Sin embargo, aunque las herramientas utilizadas en el presente trabajo tienen posiblemente, mayor peso, aplicabilidad y exposición en otros mercados financieros, si es posible utilizarlos con los títulos locales. En nuestro caso se usaron creando un portafolio de títulos de renta fija que son los que mayor movimiento tienen en nuestro mercado.

Primero se eligieron los títulos valores de renta fija a usar en el portafolio y luego se optimizaron las cantidades a invertir en cada título, sujetas a un grupo de restricciones adecuadas a la realidad del mercado local. Se encontró un portafolio óptimo en cuanto a rentabilidad y otro que minimice el riesgo. Las conclusiones fueron las siguientes en los dos modelos usados:

- 1. El modelo de duración modificada presentó un portafolio de máxima rentabilidad con un YTM de 7.77% y duración modificada de 1.69%
- 2. En el mercado local, existen fondos de inversión que actualmente pagan a sus inversionistas tasas que bordean los 6.40% a 6.5% anuales por lo que este modelo entrega una rentabilidad mayor a lo que existe en el mercado.
- 3. El portafolio de menor riesgo o menor duración, presenta una rentabilidad de 4.26% y un riesgo de 1.01% es decir, se cumple la premisa que a un menor riesgo, la rentabilidad también es menor. Relación directa entre estas dos variables.
- 4. El segundo modelo con el que se calcula el riesgo mediante el Value at Risk (VaR), usa datos históricos, los precios diarios obtenidos del vector de precios que emite la Bolsa de Valores de Guayaquil, y con esta

información, se obtiene el riesgo medido por el VaR y da resultados distintos al modelo de flujos futuros.

5. El portafolio de mínimo riesgo, tiene un VaR mayor al VaR del portafolio de máxima rentabilidad, lo cual sorprende pero nos indica que el VaR al usar información histórica, ha obtenido data suficiente para indicarnos que el portafolio de mínima duración puede perder más valor que el portafolio de máxima rentabilidad.

La decisión a tomar también debe considerar que dada la iliquidez del mercado ecuatoriano, los movimientos en precios de los títulos son mínimos. Hay días (incluso meses) en los que un título en particular no se negocia por lo que no hay mayores cambios en el precio del activo, solo cambios generados por el pasar de los días que hace que el título se acerque a la fecha de vencimiento. Son cambios paralelos en la estructura temporal de las tasas de interés. El VaR trabaja con los precios y rendimientos históricos por lo que sorprende que a pesar de las pequeñas variaciones en precios, el VaR pueda indicar que exista una mayor volatilidad que usando la duración como medida de riesgo.

En mi opinión, las dos metodologías se complementan pero como siempre, la decisión está sujeta a la subjetividad del inversionista y a su aversión al riesgo. Un inversionista más arriesgado, solo calculará el VaR como referencia pero seguramente le bastará obtener mediante los flujos futuros, un portafolio optimizado para mayor rentabilidad. Un inversionista adverso al riesgo, tomaría un portafolio más equilibrado. El caso del portafolio de mínima duración es para presentar el otro extremo al de la máxima rentabilidad pero no sería un portafolio en el que se consideraría invertir ya que ofrece menor retorno con las alternativas bancarias como los certificados de depósito a plazo.

La primera metodología utiliza flujos futuros mientras que la segunda utiliza datos históricos. Dada las características del mercado local en el que se negocian mayoritariamente títulos de renta fija (y no acciones como en otros países) un modelo de flujos futuros es de gran utilidad. Las acciones no pueden usar un modelo de flujos futuros porque su comportamiento es incierto. En ese caso definitivamente es mejor utilizar un modelo con precios históricos como el usado con el VaR.

Dada la situación local, los dos modelos son útiles y son complementarios entre sí, y depende del nivel de adversidad al riesgo de cada inversionista en utilizar a fondo o no la información proporcionada por los cálculos de los modelos. El riesgo en estos modelos se refiere al riesgo de mercado o riesgo por cambios en las tasas de interés y no al riesgo de crédito o default de un emisor, por lo que es importante saber el efecto que tiene en los flujos futuros o el efecto que tuvo en los precios históricos, las variaciones de las tasas de interés o rendimientos al vencimiento (YTM).

#### **REFERENCIAS:**

- Alonso, J. C., & Berggrun, L. (2008). *Introducción al análisis financiero.* Cali, Colombia: Colección Discernir.
- BVG. (s.f.). *Bolsa de Valores de Guayaquil*. Recuperado el 18 de Diciembre de 2014, de http://www.mundobvg.com/institucion.asp
- Ecuador, A. N. (2014). *Ley Orgánica para el fortalecimiento y optmización del sector bursatil.* Quito: Suplemento del Registro Oficial 249.
- Fabozzi, F. J. (2005). *The handbook of fixed income securities.* USA: McGraw-Hill.
- Gallati, R. (2003). *Risk Management and Capital Adequacy.* USA: Mc Graw Hill Profesional.

Gujarati, D. (2004). *Econometría.* USA: McGraw-Hill.

- Johnson, C. A. (Marzo de 2000). Métodos de evaluación del riesgo para portafolios de inversión. *Banco Central de Chile: Documentos de trabajo*, 5-10.
- Macías, W. (2013). Apuntes en clases.
- Markowitz, H. (1952). Portfolio Selection. *Journal of Finance*.
- Mascareñas, J. (Noviembre de 2013). La estructura temporal de los tipos de interés. (U. C. Madrid, Ed.) *Monografías sobre Finanzas Corporativas*, 1-5.
- Mascareñas, J. (2013). La medida del riesgo de interés en bonos. *Finanzas Corporativas*, 6-7.
- Michaud, R. (1989). The Markowitz optimization enigma: Is "Optimized" Optimal? *Financial Analysts Journal*, 31-42.
- Ross, S., Westerfield, R., & Jaffe, J. (2004). Finanzas Corporativas. Mc Graw Hill.
- Sharpe, W. (1967). Portfolio Analysis. *The Journal of Financial and Quantitative Analysis*, 76.
- Taha, H. (2012). *Investigación de Operaciones* (Novena ed.). (R. N. Salas, Trad.) USA: Pearson Education.

Villalón, J. G., & Barbeito, J. M. (2008). Enfoques diferentes para medir el valor en riesgo (VaR) y su comparación. *XIII jornadas de ASEPUMA*, 3.

#### **ANEXOS:**

## ANEXO 1 - Flujos Futuros El Rosado I Emisión

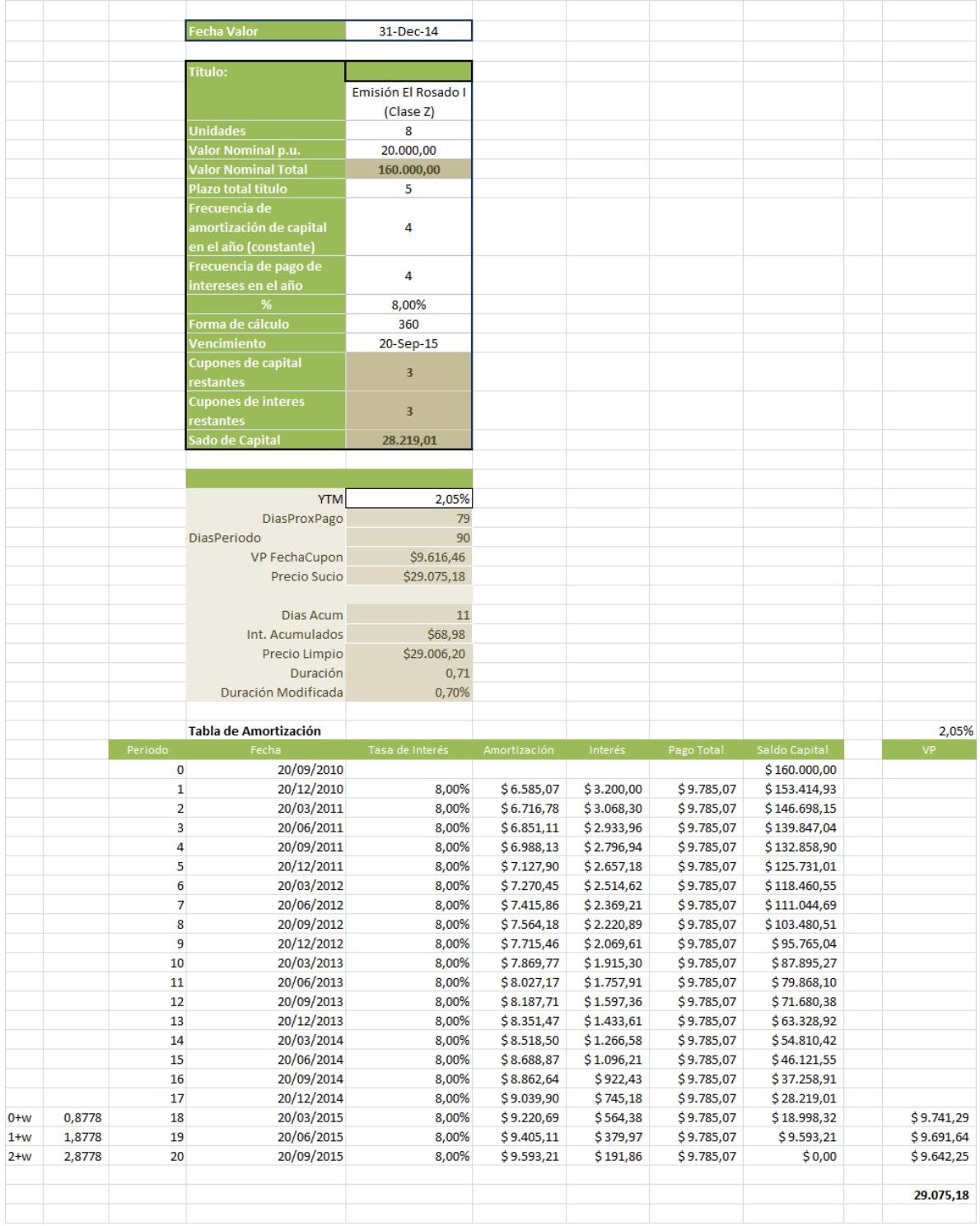

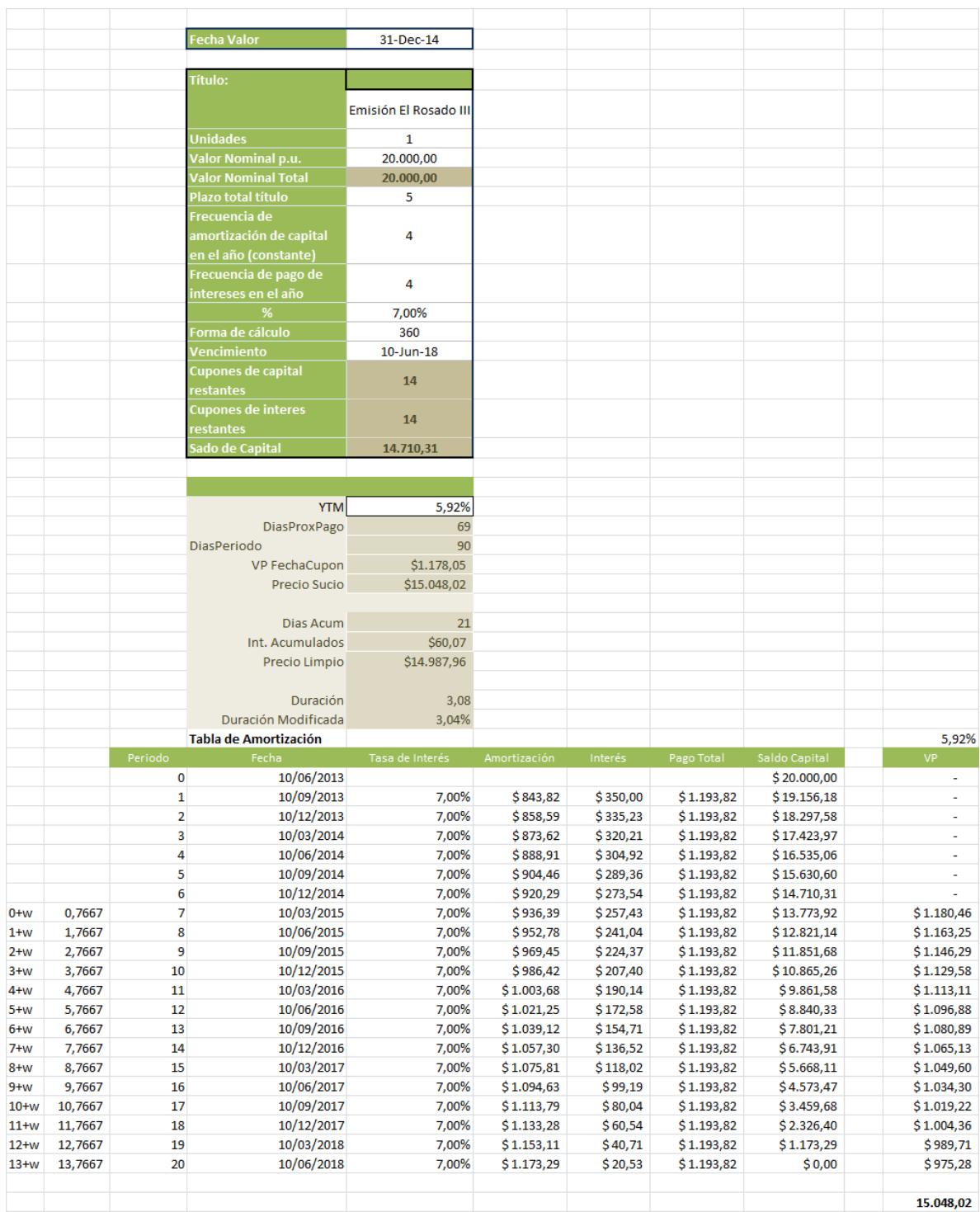

## **ANEXO 2 – Flujos Futuros El Rosado III Emisión**

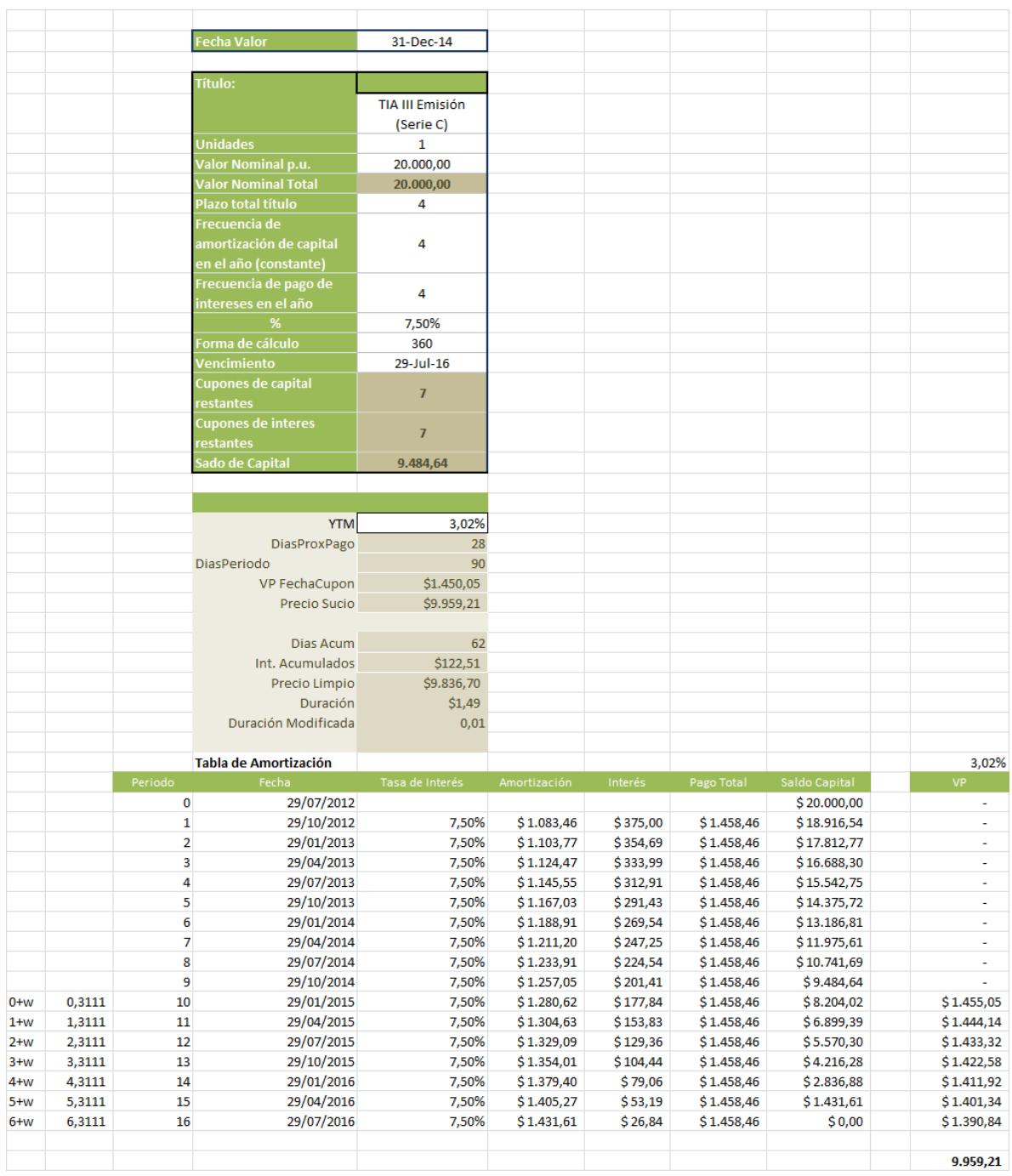

## ANEXO 3 - Flujos Futuros TIA III Emisión

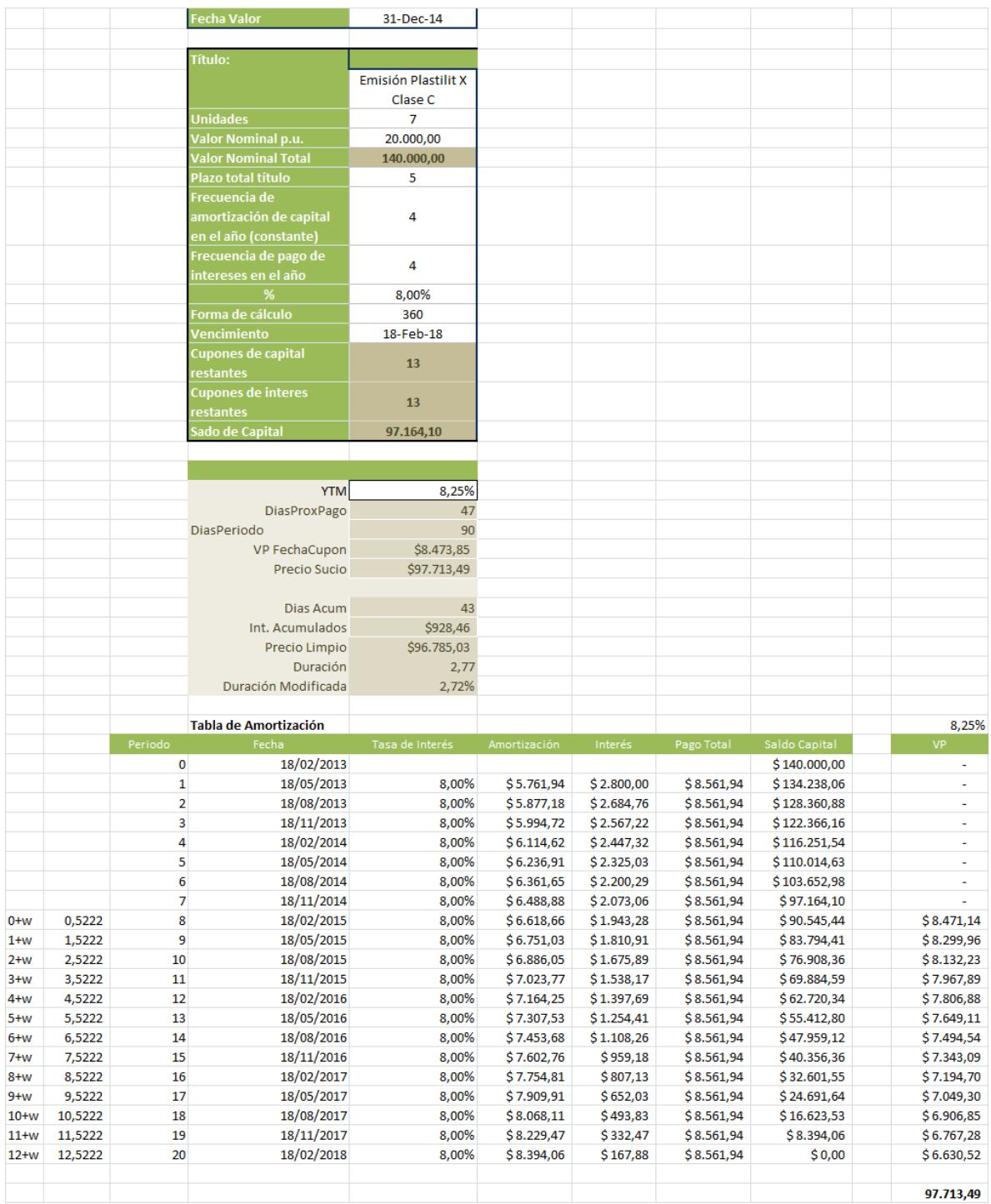

## ANEXO 4 - Flujos Futuros Plastilit X Emisión

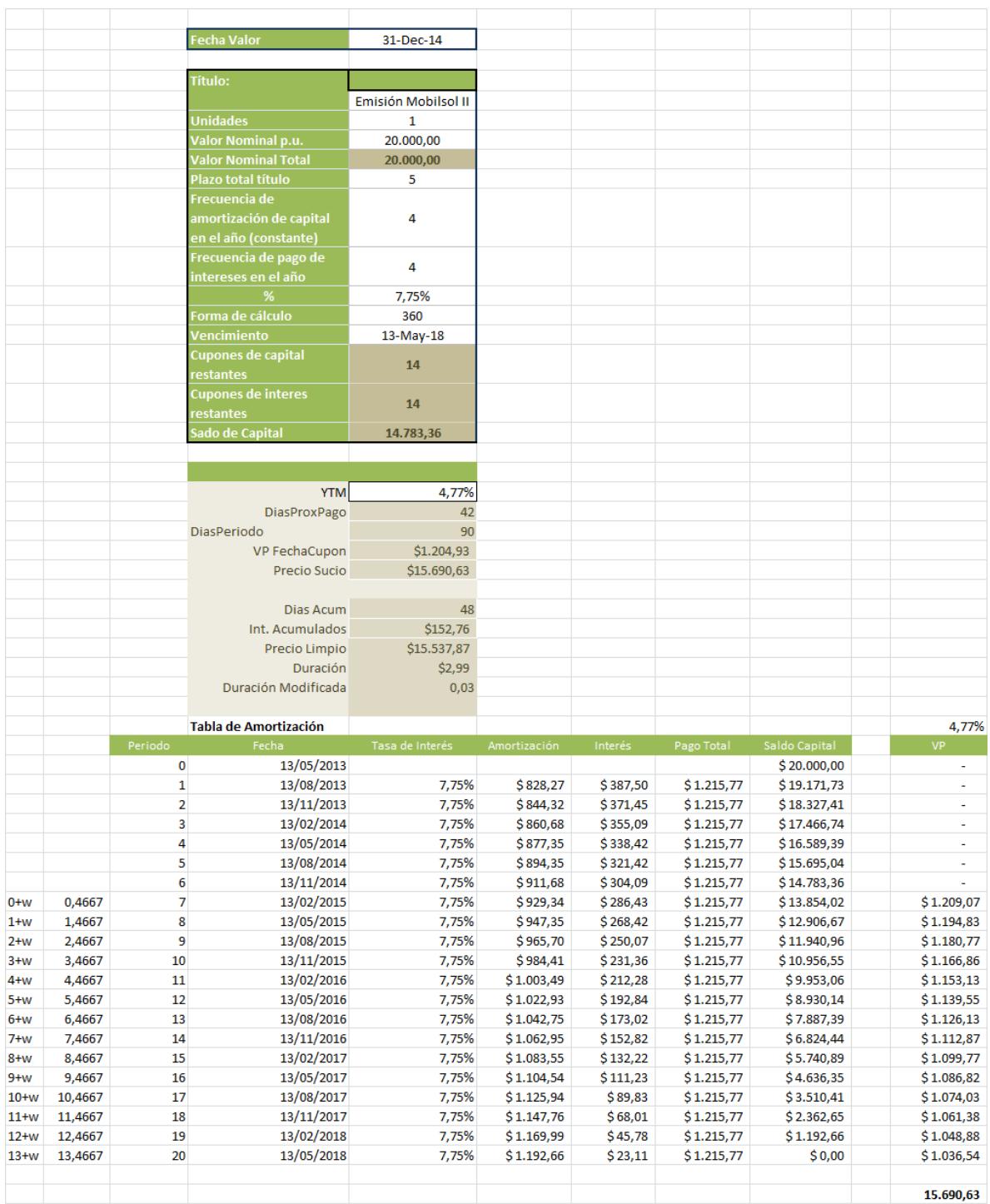

## ANEXO 5 - Flujos Futuros Mobilsol II Emisión

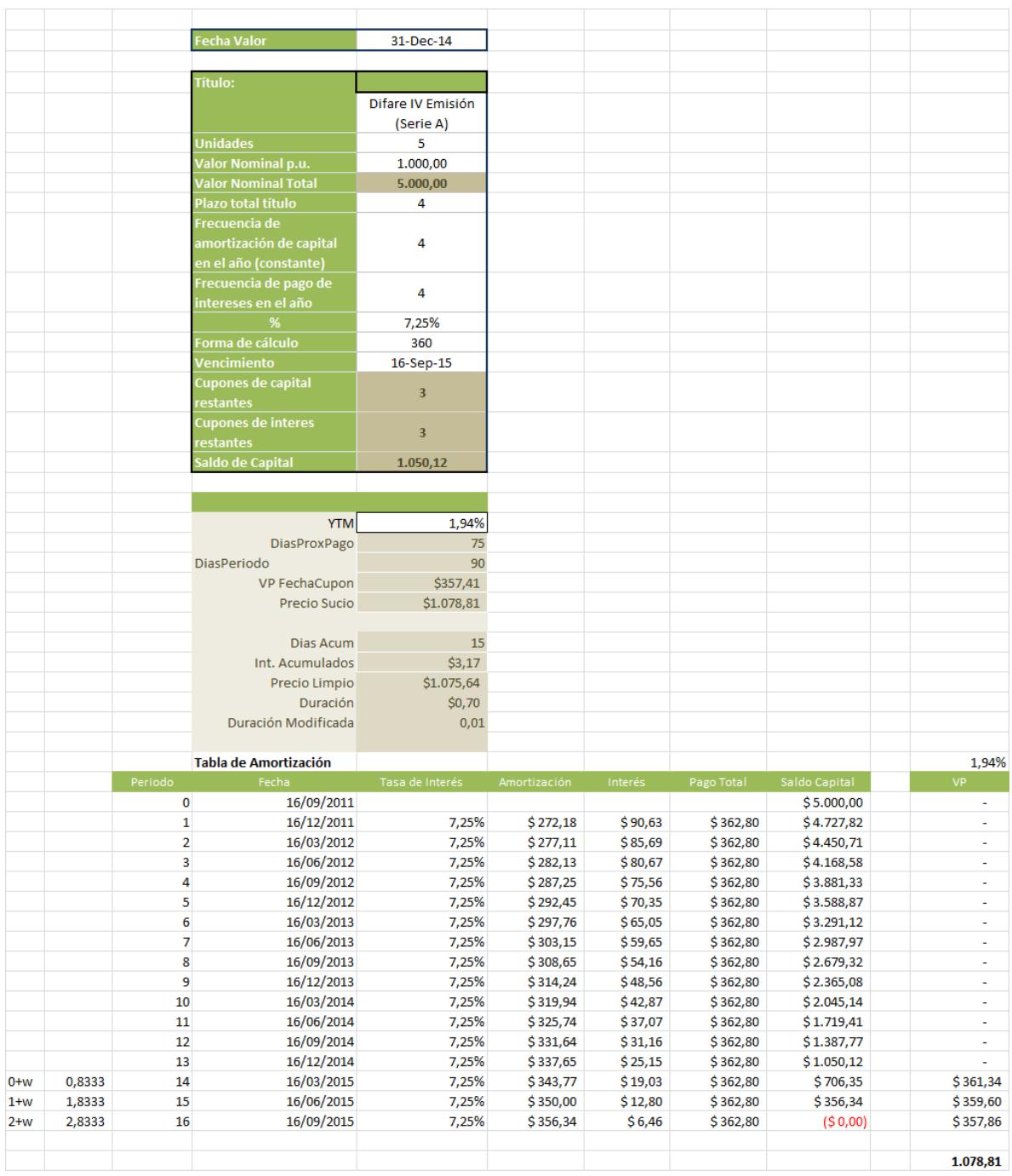

## **ANEXO 6 - Flujos Futuros Difare IV Emisión**

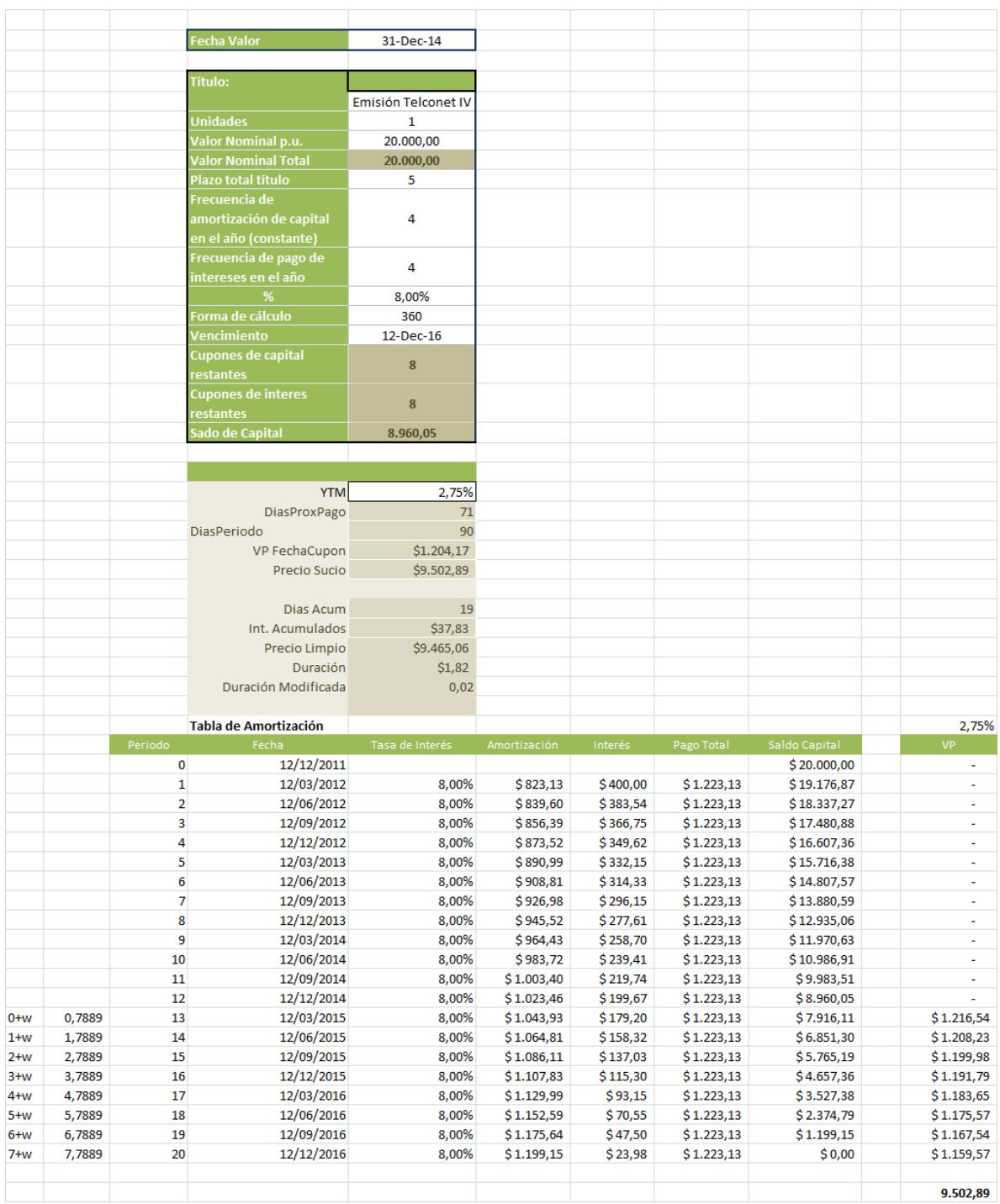

## **ANEXO 7 - Flujos Futuros Telconet IV Emisión**

## **ANEXO 8 - Flujos Futuros Expalsa IV Emisión**

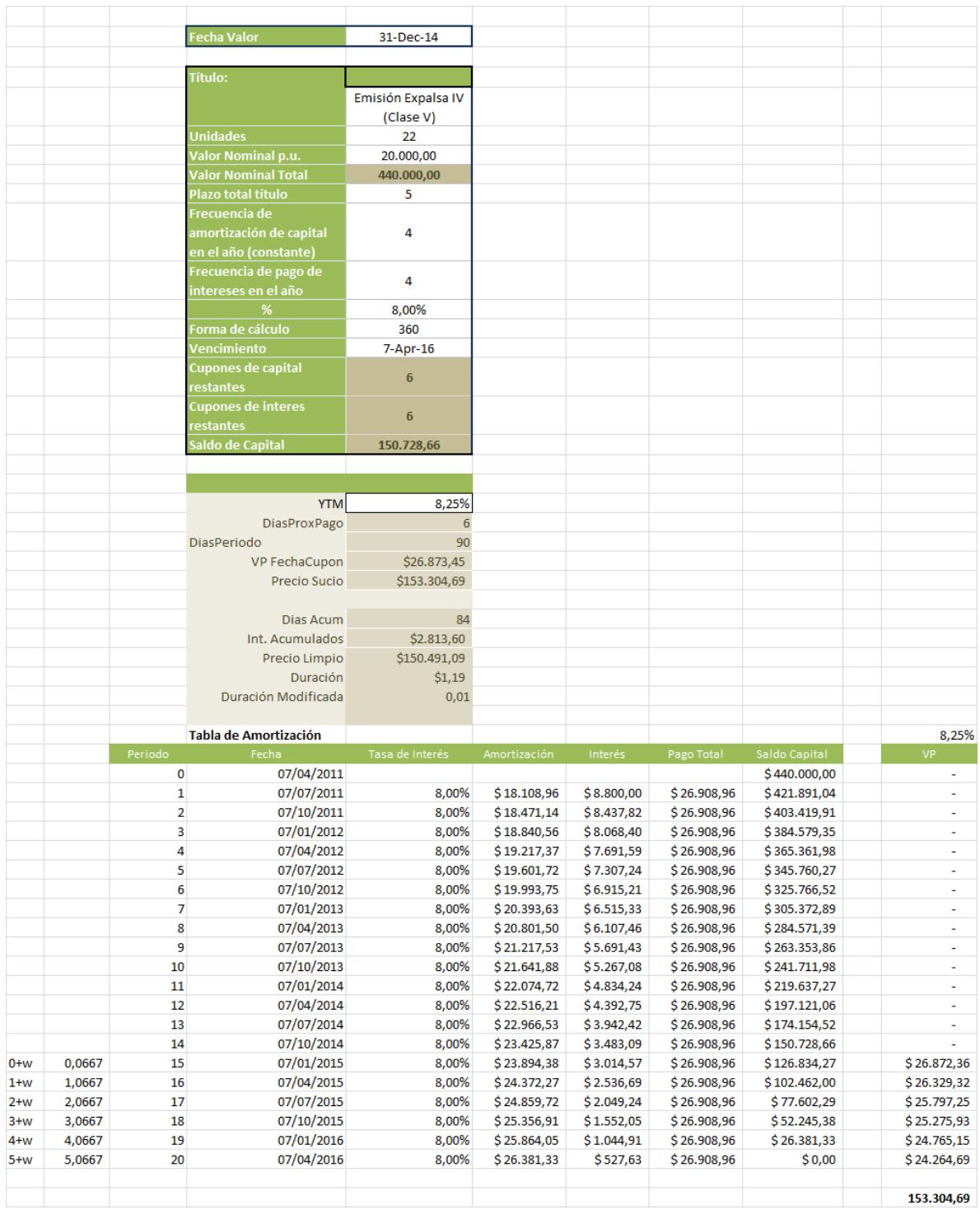

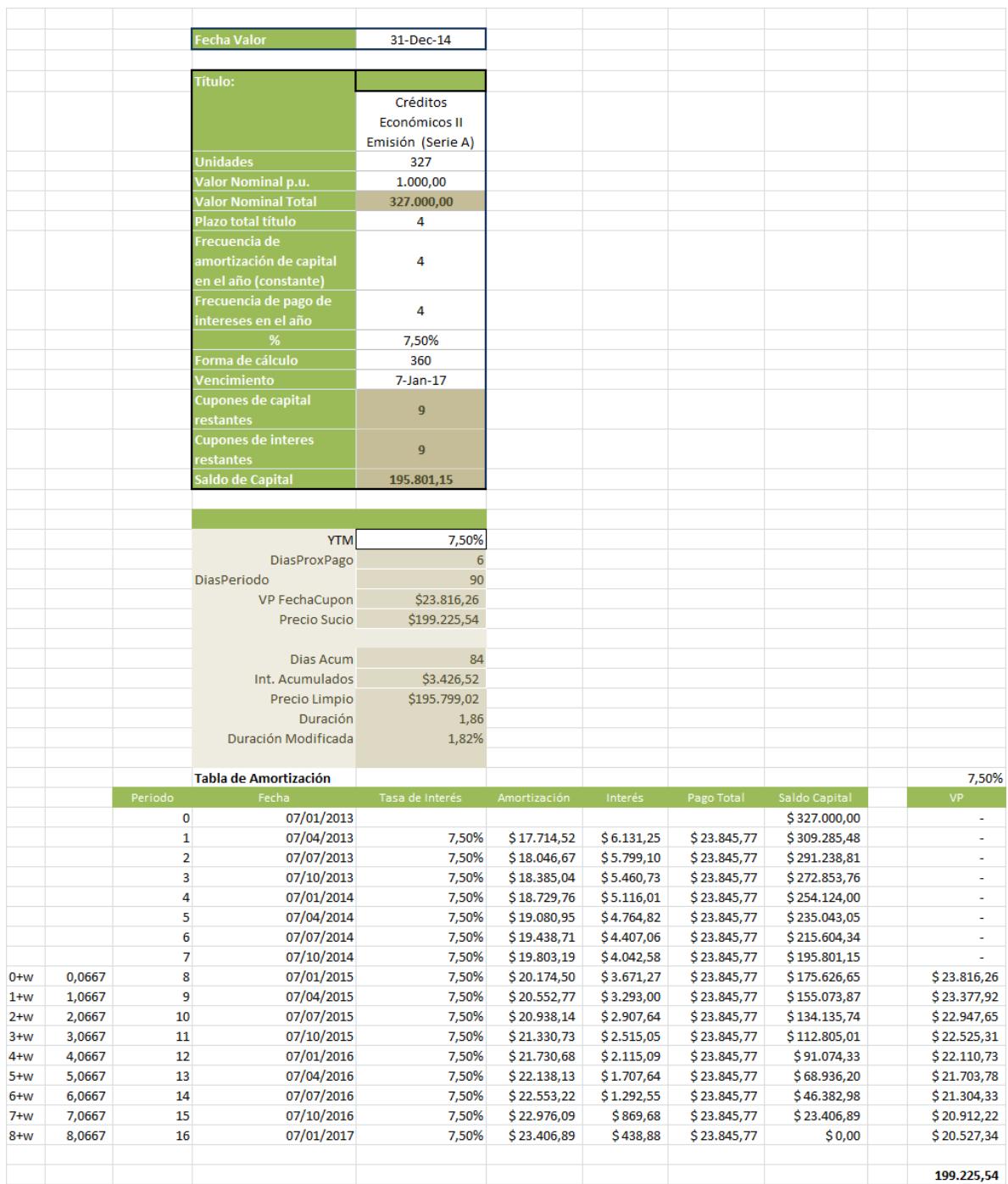

# **ANEXO 9 – Flujos Futuros Créditos Económicos II Emisión**

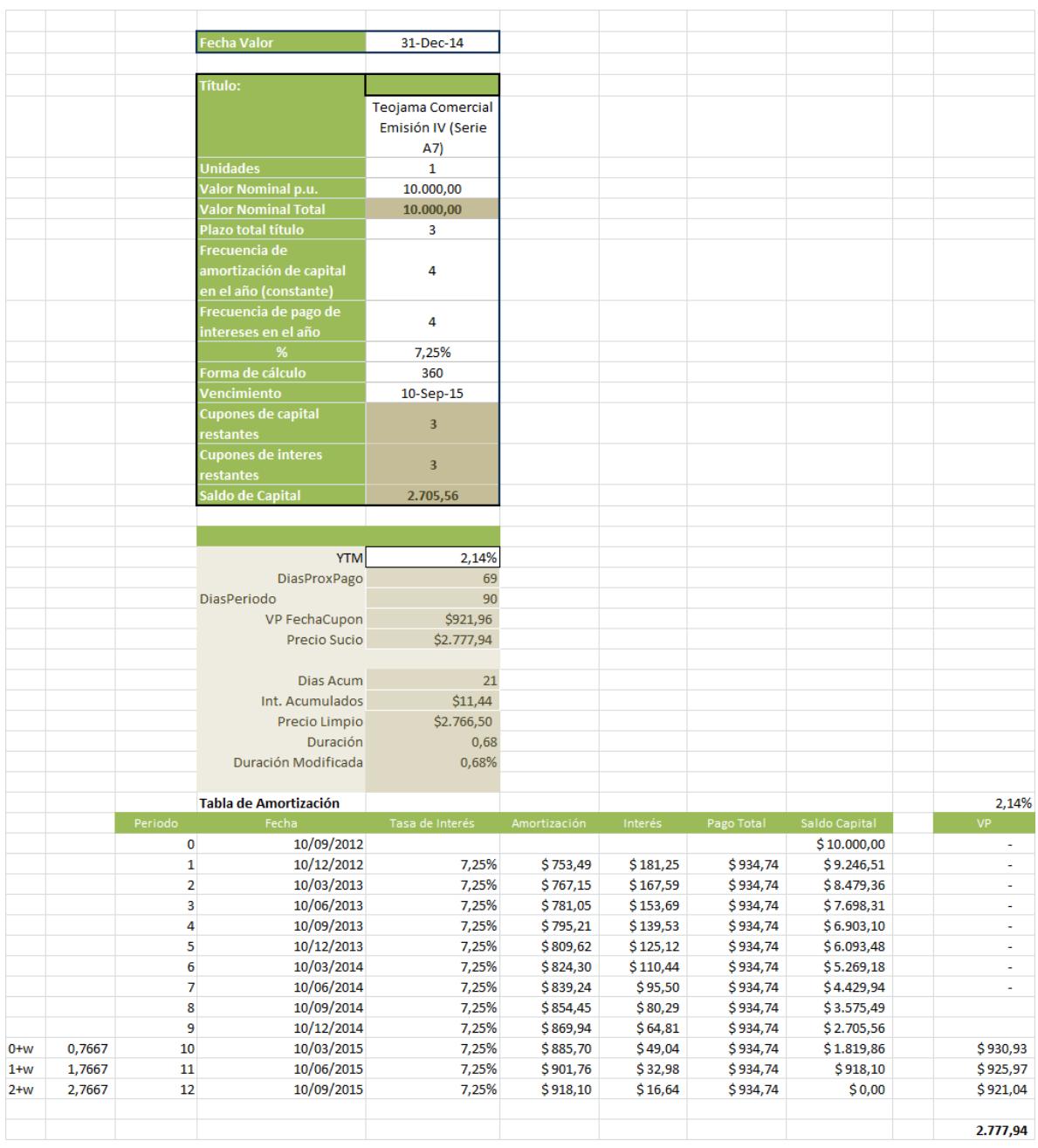

## ANEXO 10 - Flujos Futuros Teojama Comercial IV Emisión

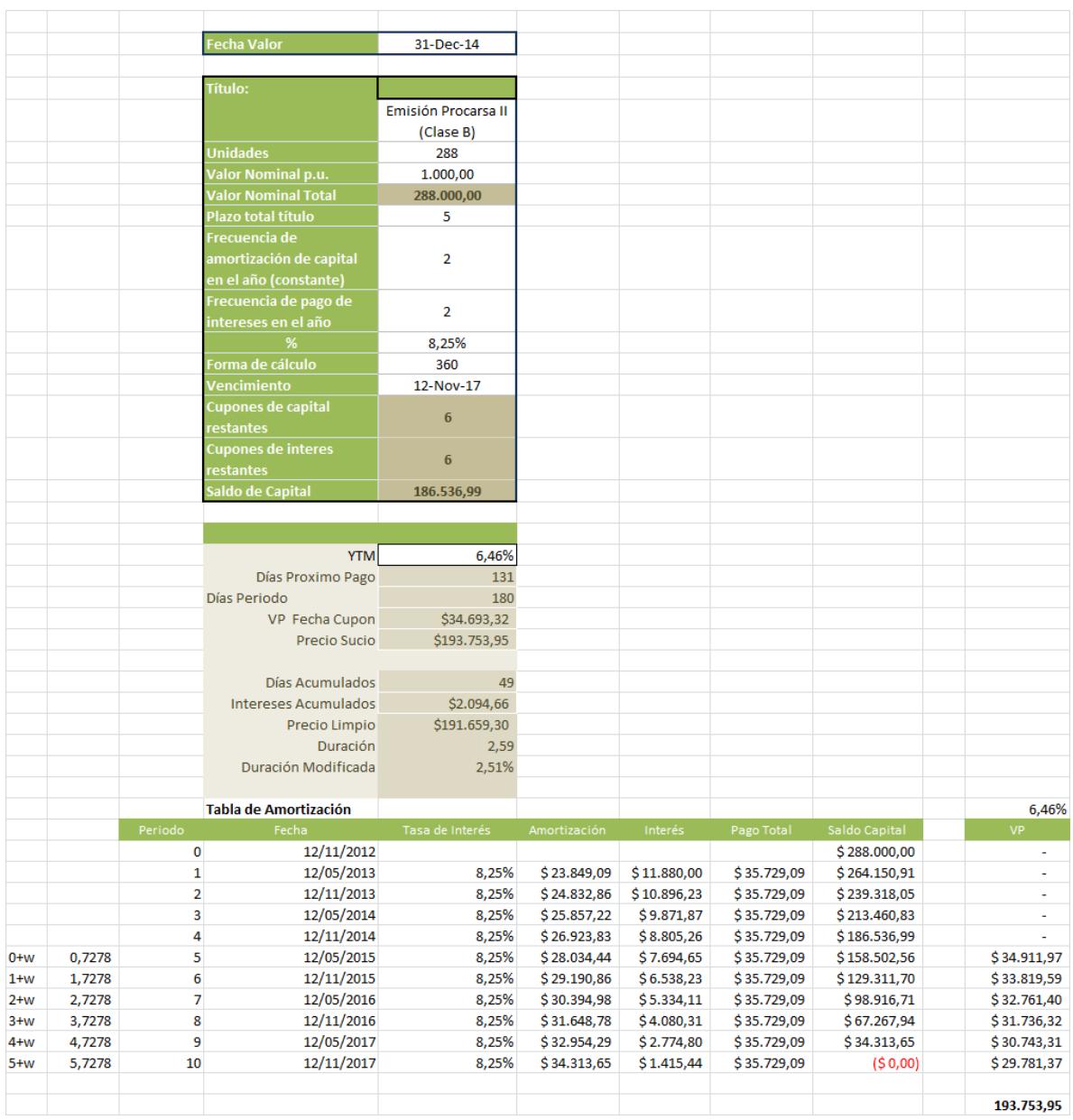

## ANEXO 11 - Flujos Futuros Procarsa II Emisión

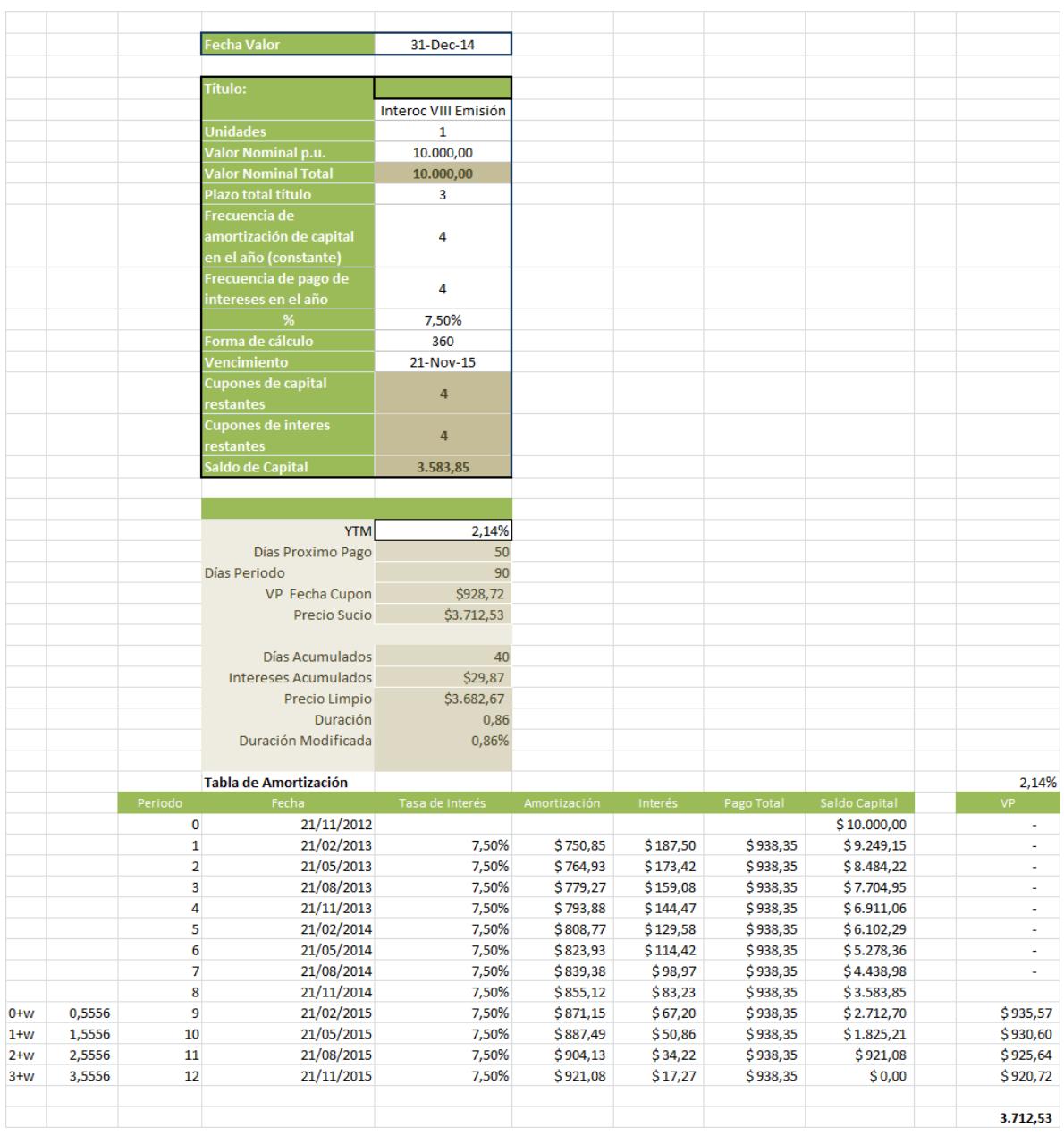

# ANEXO 12 - Flujos Futuros Interoc VIII Emisión

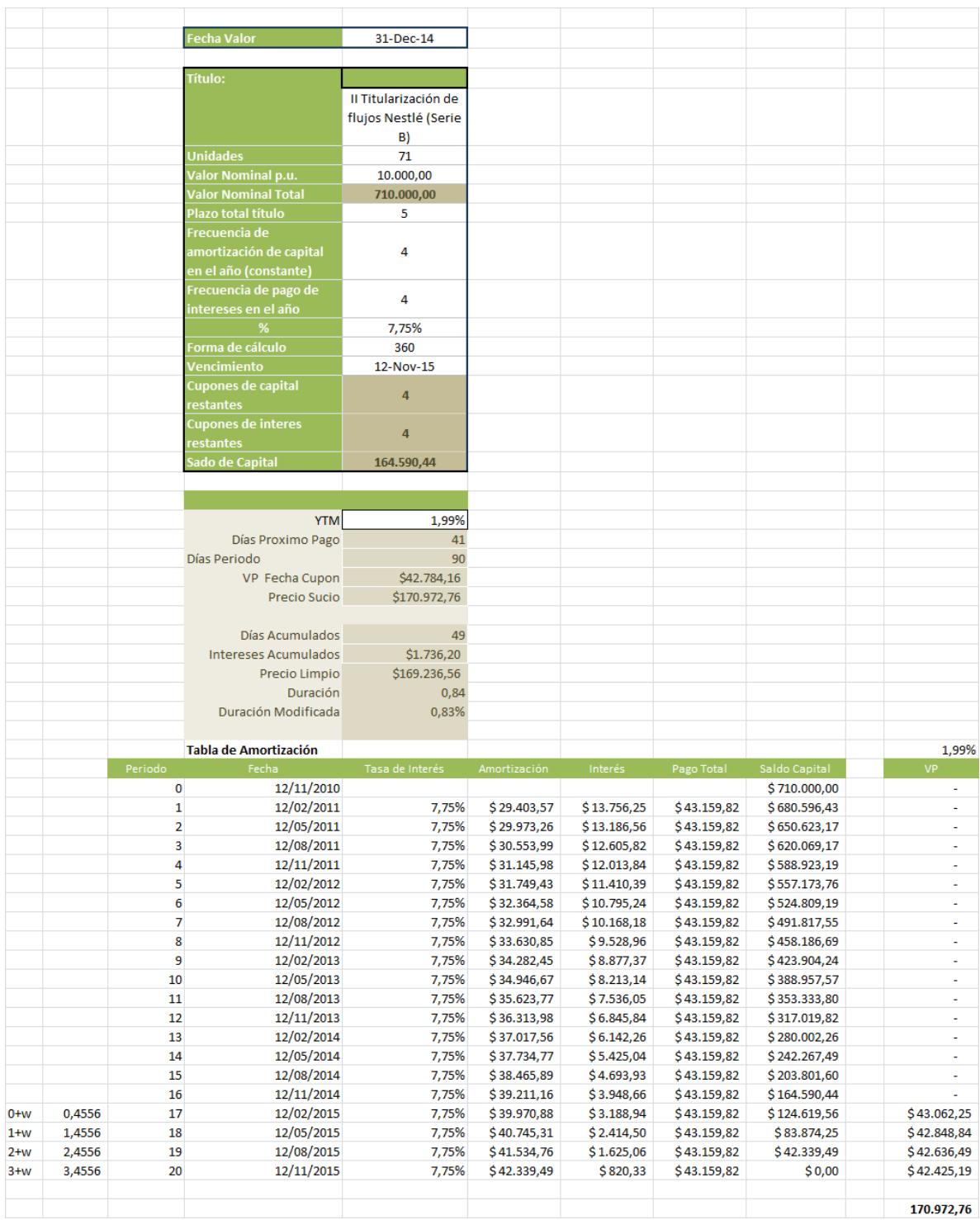

## ANEXO 13 - Flujos Futuros Nestlé Ecuador II Titularización

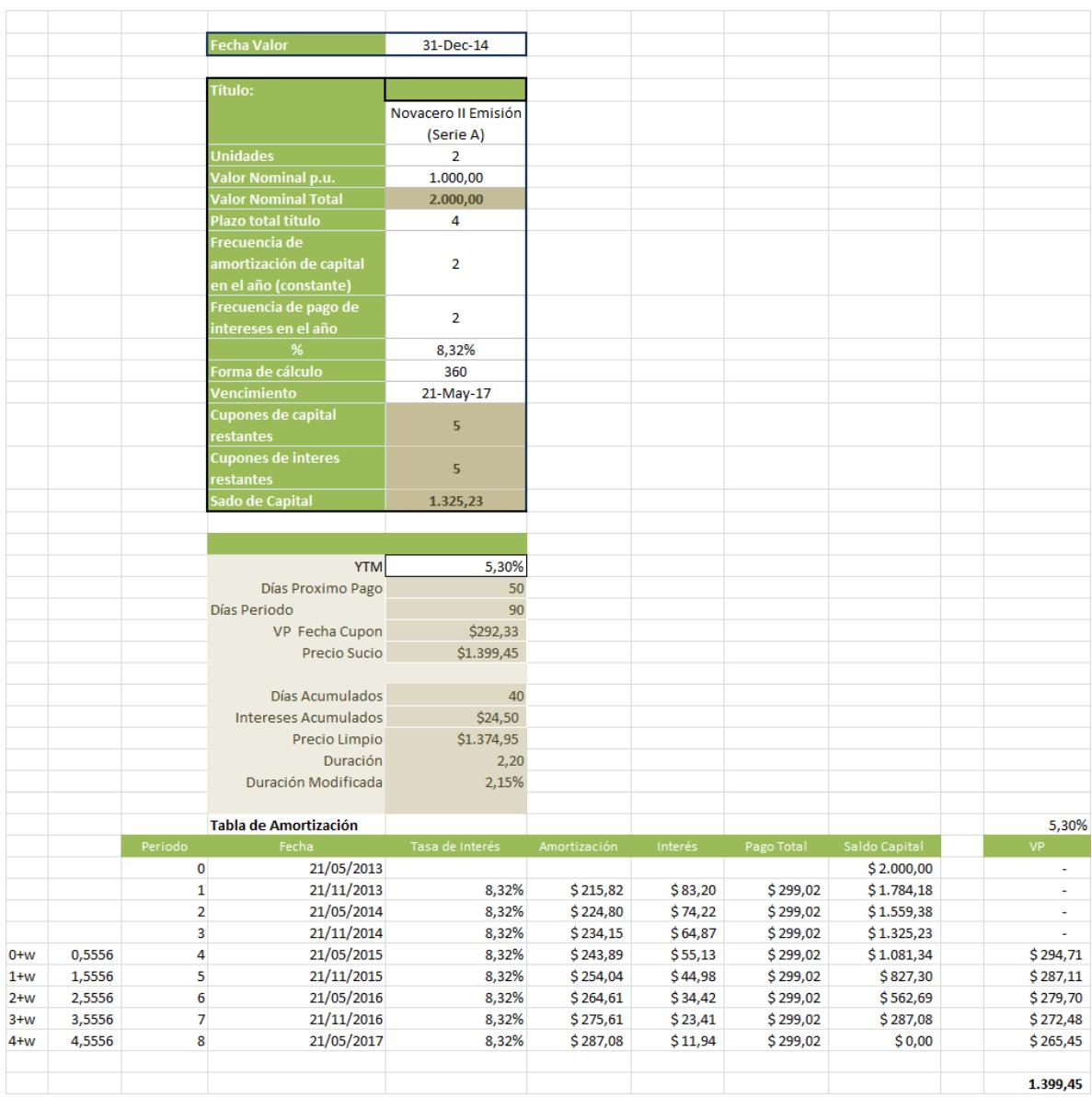

## ANEXO 14 - Flujos Futuros Novacero II Emisión
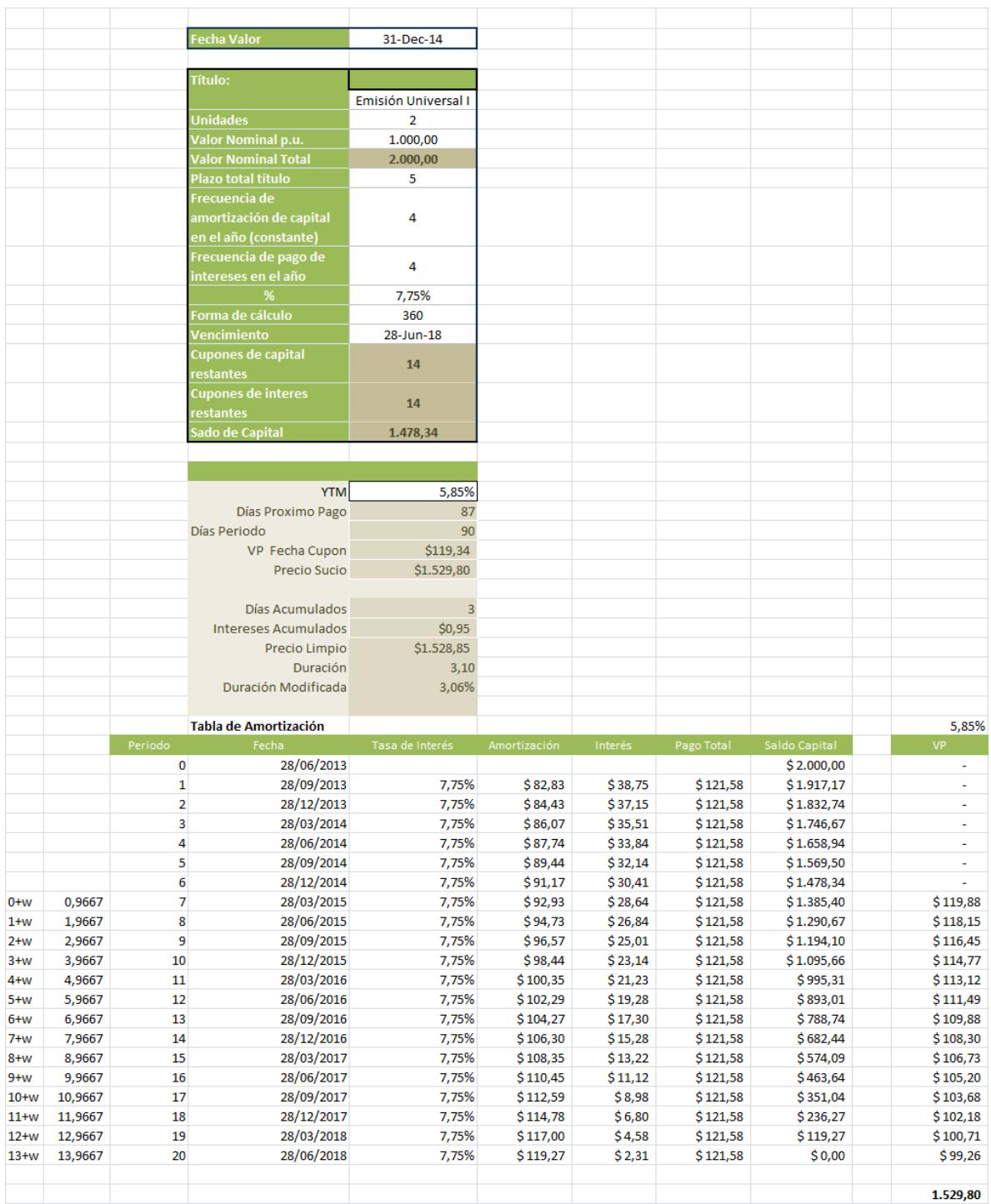

## ANEXO 15 - Flujos Futuros Universal I Emisión

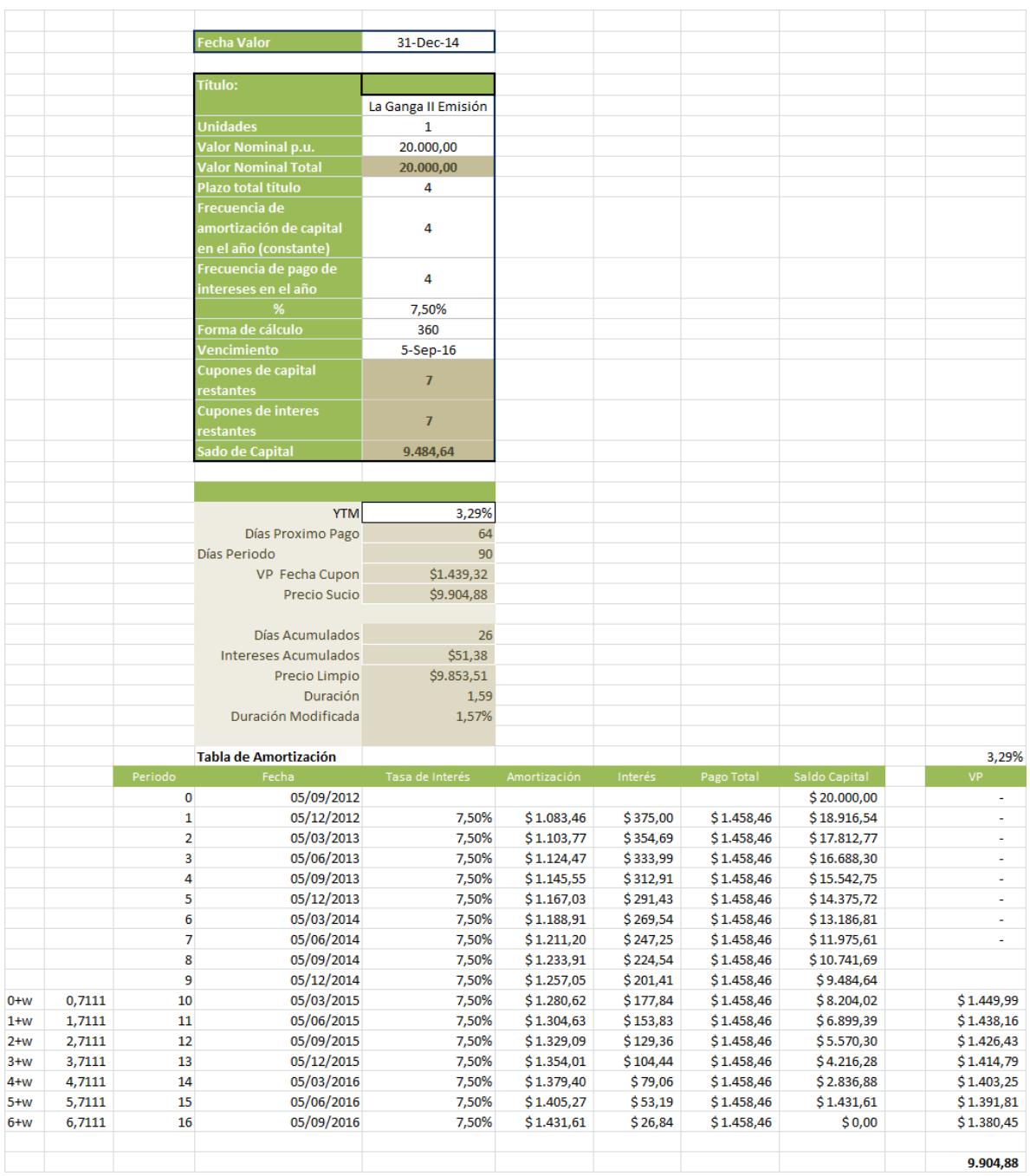

## **ANEXO 16 – Flujos Futuros La Ganga II Emisión**

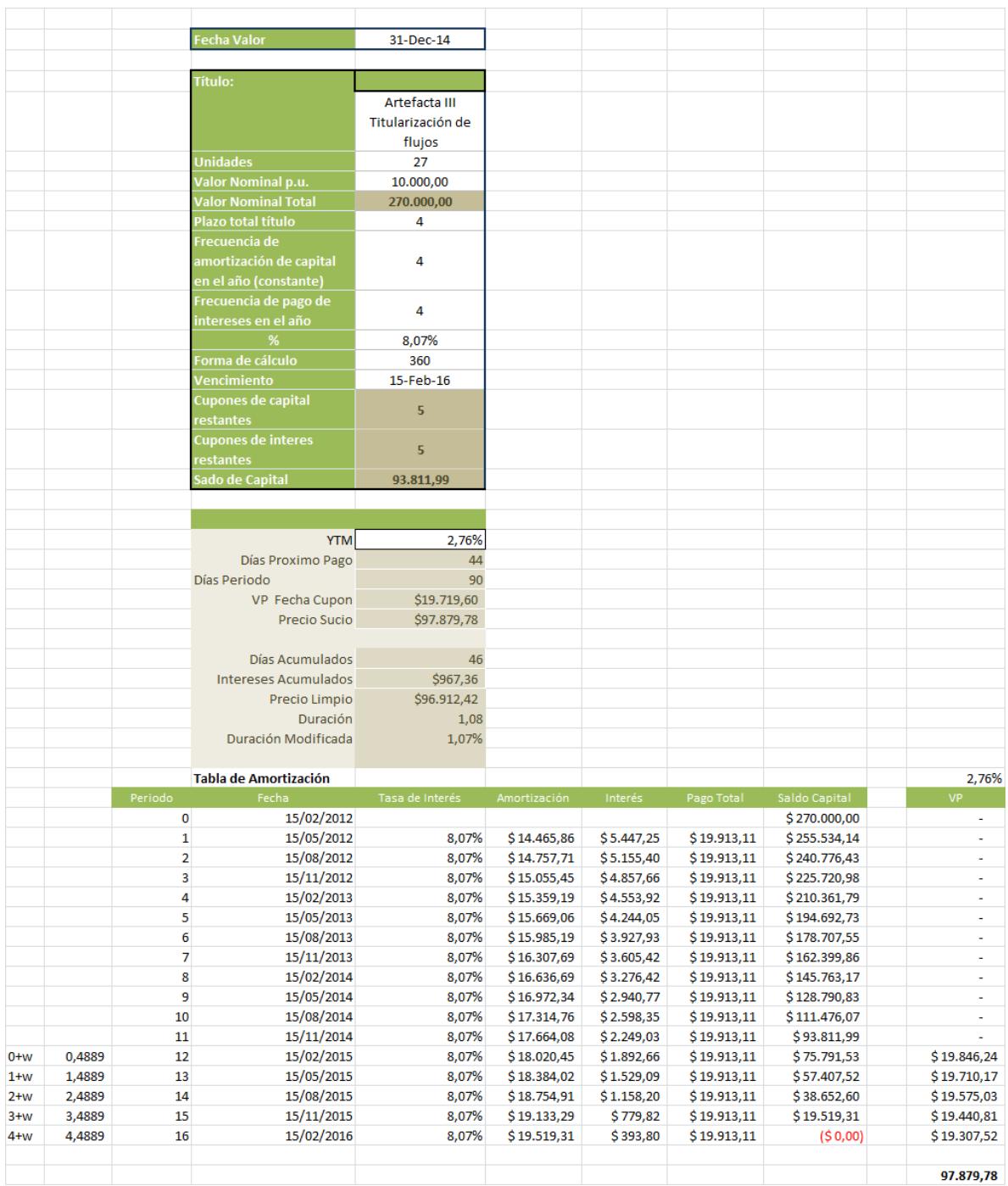

## ANEXO 17 - Flujos Futuros Artefacta III Titularización